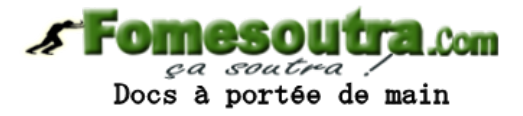

## **BACCALAURÉAT**

## **SCIENCES ET TECHNOLOGIES INDUSTRIELLES**

## **Spécialité génie électronique**

## **Session 2011**

# **Étude des Systèmes Techniques Industriels**

Durée : 6 heures coefficient : 8

# **UNITÉ DE TARAUDAGE POUR L'HORLOGERIE**

Tout document interdit

Calculatrice à fonctionnement autonome autorisée (circulaire 99-186 du 16/11/99)

Ce sujet comporte :

A- Analyse fonctionnelle du système : A1 à A5

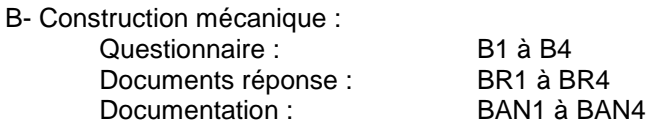

C- Électronique :

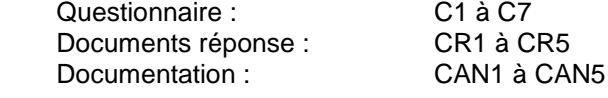

**Pour la partie mécanique et pour la partie électronique, vous répondrez aux questions sur copie d'examen et sur les documents réponse.**

Les documents réponse sont à rendre dans tous les cas avec votre copie même si vous n'y avez pas **répondu.**

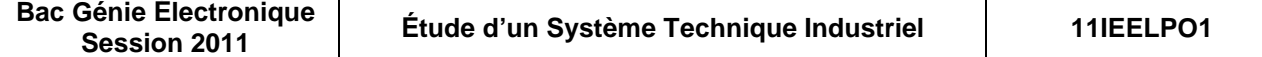

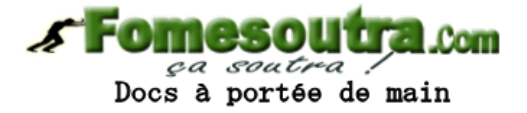

## **ANALYSE FONCTIONNELLE**

## **1 - Présentation du système technique**

L'industrie horlogère doit fabriquer des pièces dont certaines nécessitent de nombreux usinages de petites dimensions et de grandes précisions.

Les figures ci-dessous représentent une platine de montre avec ses nombreux perçages et taraudages.

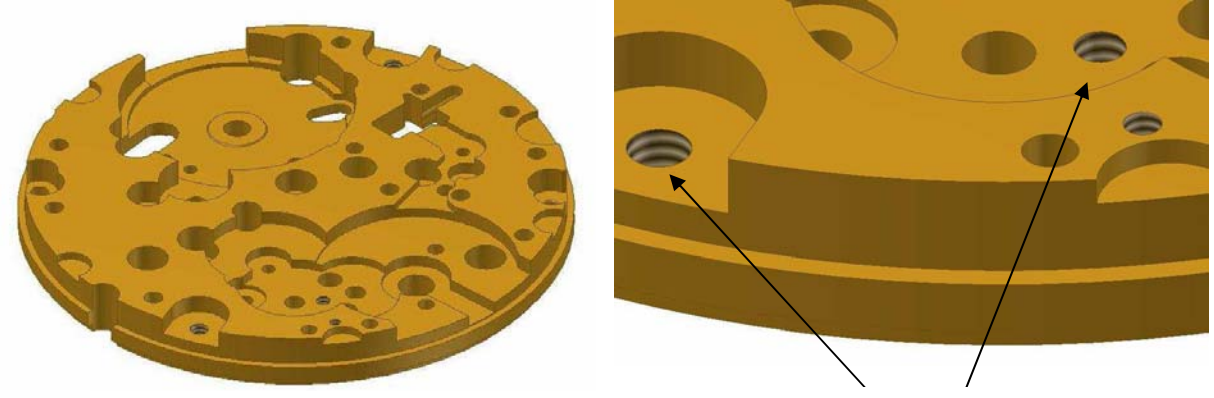

Exemple de platine de montre Détail de taraudages

La fabrication de ces pièces, petites et complexes, est réalisée sur des machines transferts équipées d'une série d'unités d'usinage.

Ci-dessous, la figure d'une machine transfert rotative, équipée d'une vingtaine d'unités de taraudage travaillant en parallèle.

Chaque unité de taraudage réalise le même taraudage sur une platine de montre. Le perçage du trou est déjà effectué.

Les taraudeuses sont connectées à une liaison Ethernet et sont commandées simultanément par un ordinateur réseau.

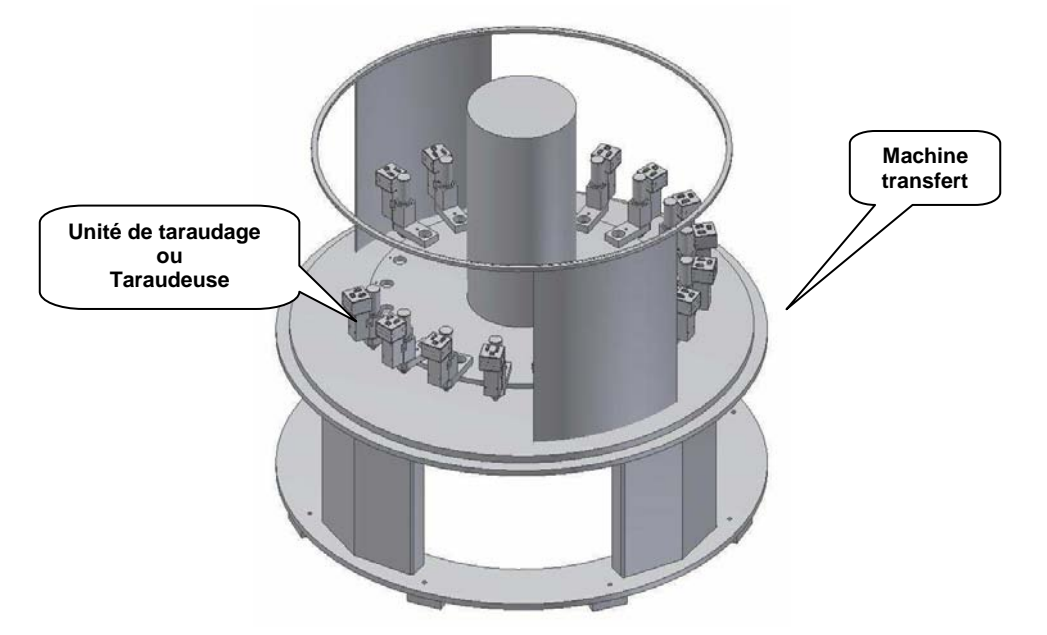

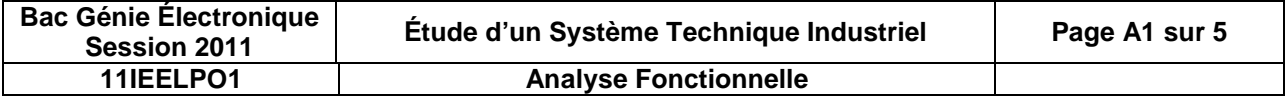

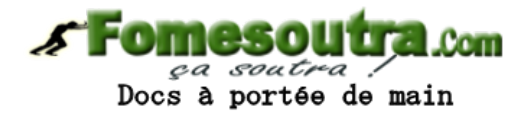

## **2 - Présentation de l'objet technique**

Le support d'étude proposé est cette unité de taraudage automatique, pour petits diamètres (**0**,**25 mm à 3 mm**), de grande précision (localisation à 0,01 mm), utilisée pour tarauder des platines de montre.

La taraudeuse est développée par la société « **b2ii »** spécialiste des équipements d'usinage en microtechnique et horlogerie.

Constitution d'une taraudeuse :

- un bloc commande **0**,
- un bloc moteur **10**,
- un bloc électroaimant **20**,
- un bloc broche **30**,
- un bloc nez de broche **40**.

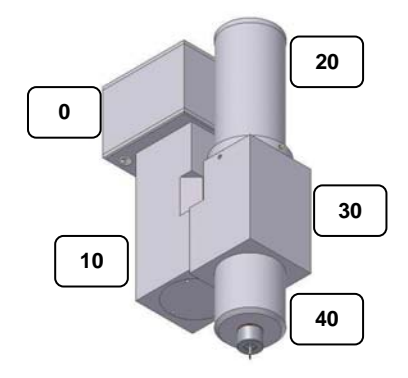

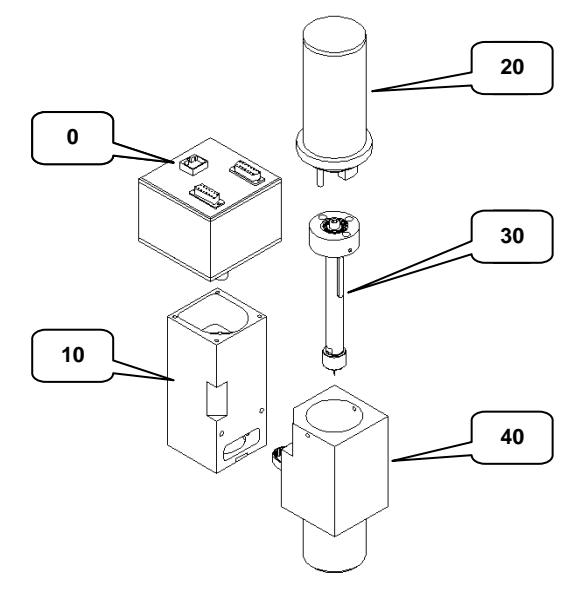

### **3 - Cahier des charges fonctionnel**

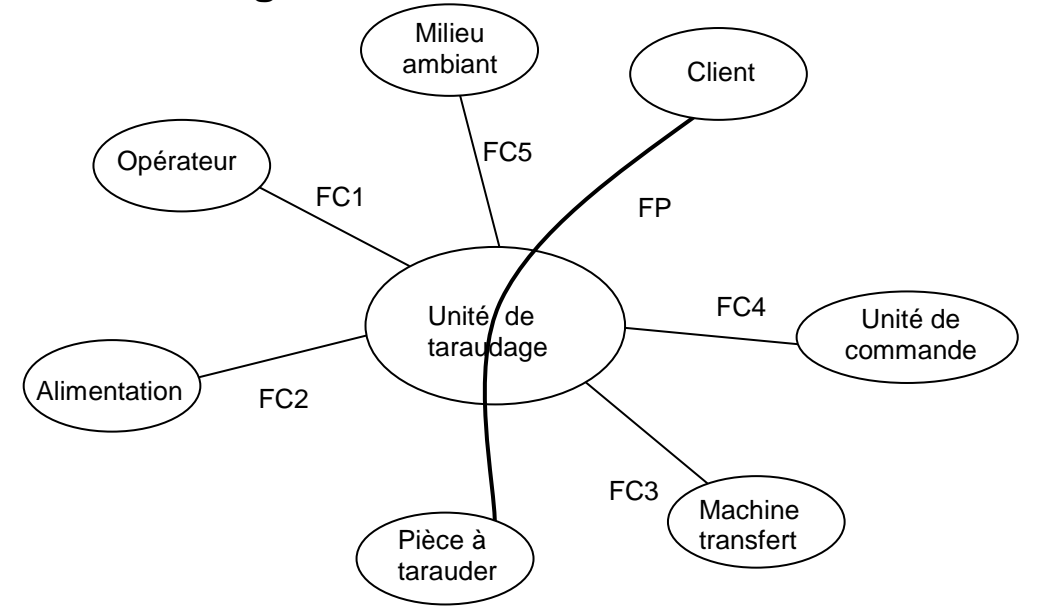

#### **FP : tarauder une pièce d'horlogerie pour le client**

- FC1 : paramétrer.
- FC2 : s'adapter au secteur EDF.
- FC3 : s'adapter à la machine transfert.
- FC4 : être programmable à partir de l'unité de commande.
- FC5 : fonctionner entre 0 et 50°C.

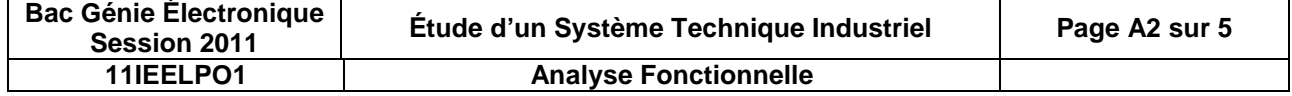

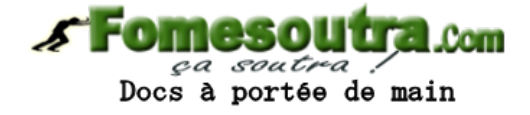

## **4 - Description du fonctionnement**

Avant la mise en action de l'ensemble de la machine transfert, il est nécessaire pour chaque unité de taraudage :

- de positionner l'axe de la broche de la taraudeuse par rapport à l'axe du trou à tarauder ;
- de monter le taraud dans la broche ;
- de régler la distance taraud en position haute avec la platine de montre à tarauder ;
- de paramétrer la taraudeuse en fréquence de rotation, nombre de tours taraud, force d'appui du taraud, nombre de cycle etc.

Le cycle de taraudage peut démarrer sur ordre (Dcy) de l'ordinateur réseau si la broche est en position haute et si une pièce percée est présente sous la taraudeuse.

Le cycle de la partie opérative (voir **A4**) débute par la mise sous tension de l'électroaimant linéaire **22**. Le déplacement vers le bas de l'ensemble **23-1** et **23-2** provoque le déplacement du bloc **30**. Le taraud **39** venant en contact avec la platine de montre est soumis à une force de poussée axiale.

Après une temporisation prédéfinie, le moteur **12** est alimenté et le système poulies courroie **{14, 44, 45}** provoque la rotation de l'ensemble broche.

#### Première phase du taraudage.

Le taraud est soumis à la force axiale pendant une rotation d'un tour à un tour et demi de celui-ci.

#### Deuxième phase du taraudage.

Au début du second tour, la commande de l'électroaimant est coupée, l'ensemble broche n'est plus poussé mais le taraud ayant déjà pénétré dans la matière est guidé par le filet réalisé.

L'ensemble broche taraud exécute un nombre prédéfini de rotations en fonction de l'épaisseur de la platine à tarauder.

A la fin de cette tâche, le taraud est commandé en sens inverse et exécute le même nombre de tours de façon à ressortir de la pièce.

Une fois extrait, le taraud libéré remonte en position haute sous l'effet du ressort **50**. Dès que le capteur position haute taraud est actif, le cycle s'arrête et la taraudeuse renvoie à l'extérieur une information fin de cycle.

Après un nombre prédéfini de tours, le taraud est commandé en rotation inverse pendant un demi-tour pour casser le copeau, phase pouvant être programmée.

#### Dysfonctionnements possibles.

Le principal dysfonctionnement est la casse du taraud, celle-ci pouvant intervenir à tout moment. Pour des raisons de synchronisation entre les différentes taraudeuses, le taraud cassé ne commande pas l'arrêt immédiat d'une taraudeuse.

Au moment où le taraud se casse, la broche remonte en position haute sous l'effet du ressort **50**. Ainsi, en testant régulièrement l'état du capteur associé au cours du cycle de taraudage, il est possible de détecter toute anomalie.

Si une casse est détectée, la taraudeuse active une variable mémoire « casse taraud ». Cette dernière est ensuite fournie à l'ordinateur réseau à la fin de l'exécution d'un cycle complet.

#### Nota.

La représentation du moteur **12** et de l'électroaimant **22** est simplifiée.

Le ressort **27** a pour fonction de ramener l'axe noyau **23-1** de l'électroaimant en position initiale.

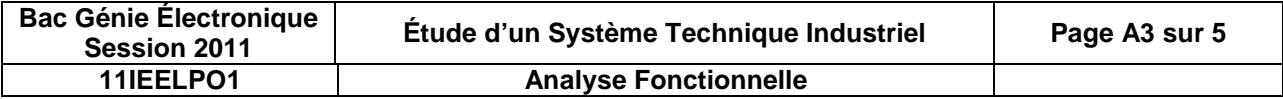

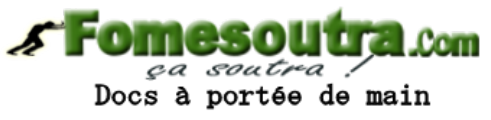

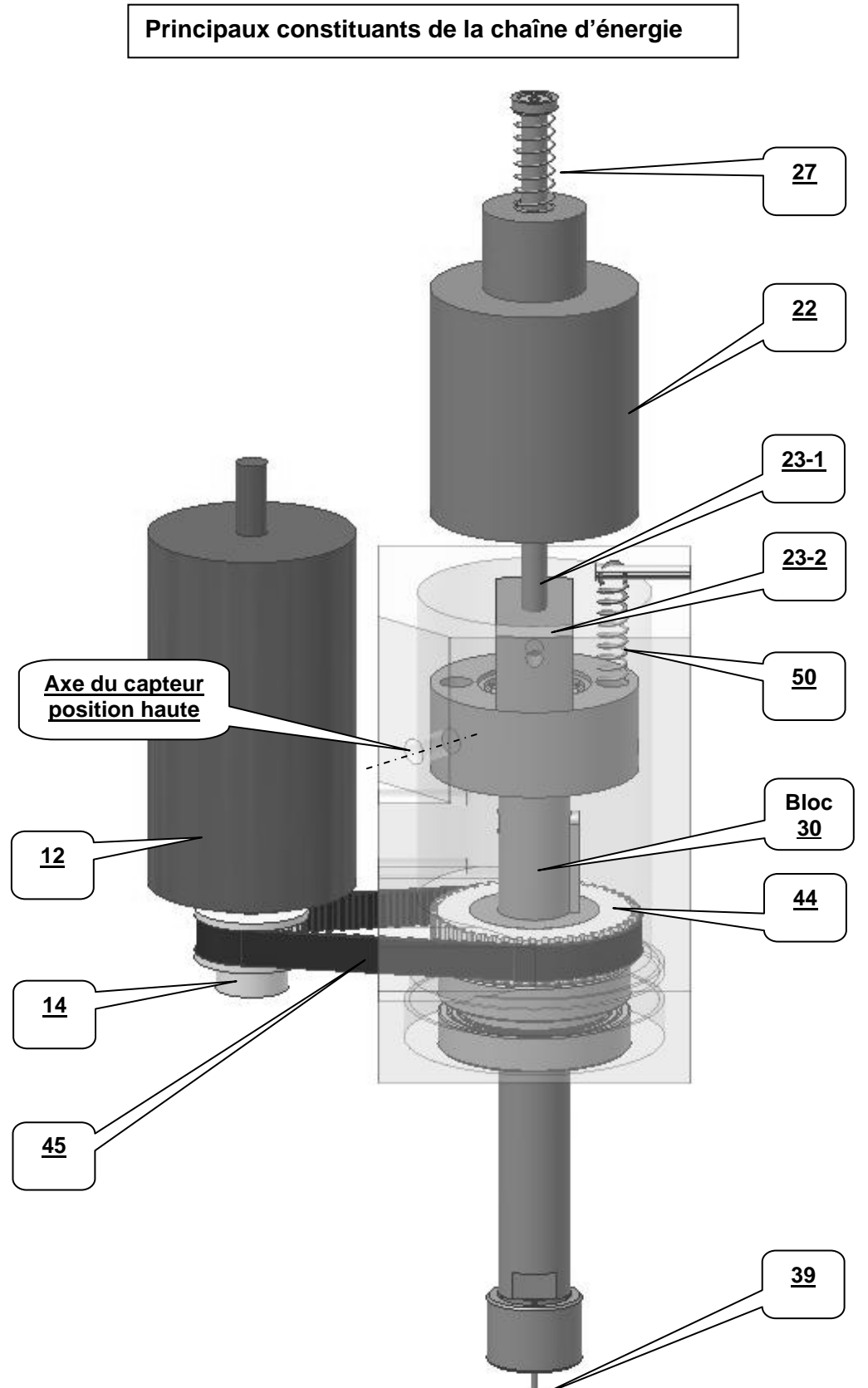

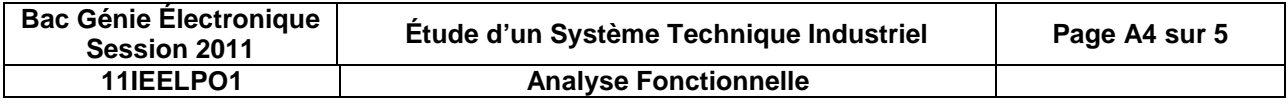

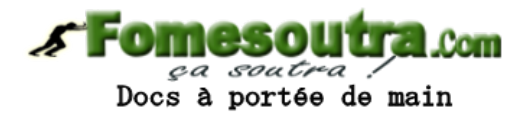

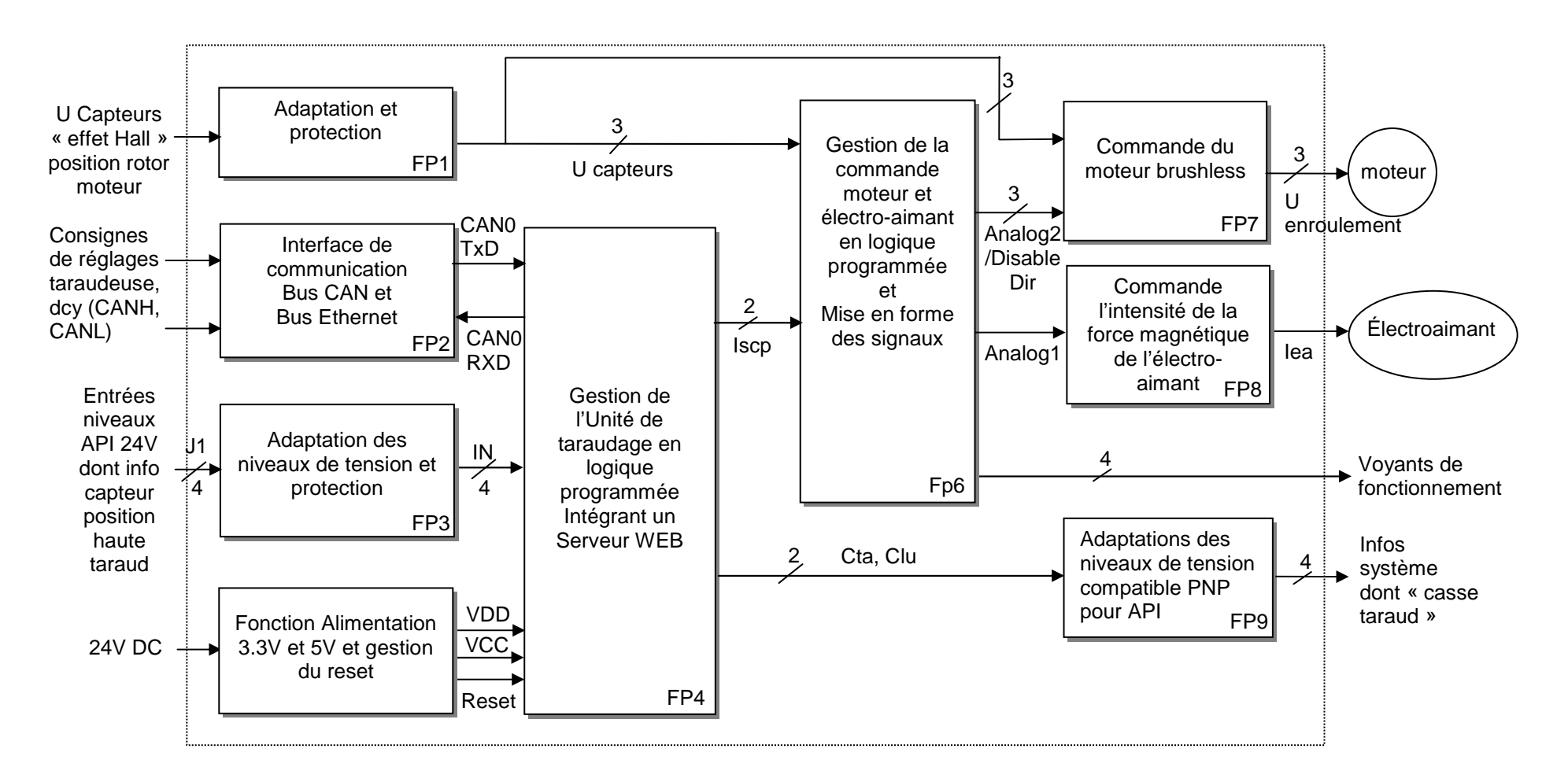

## **Schéma fonctionnel de <sup>1</sup>er degré**

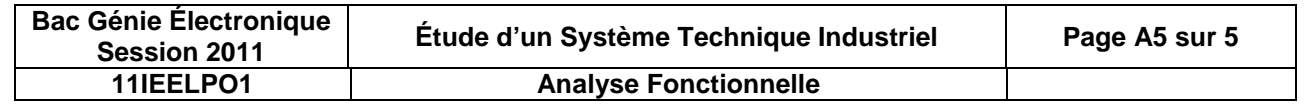

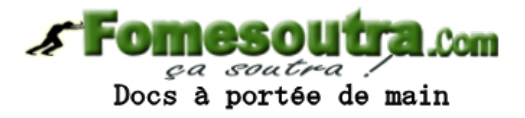

# **BACCALAURÉAT**

# **SCIENCES ET TECHNOLOGIES INDUSTRIELLES**

# **Spécialité génie électronique**

## **Session 2011**

# **Étude des Systèmes Techniques Industriels**

# **UNITÉ DE TARAUDAGE POUR L'HORLOGERIE**

## **Mécanique**

### **Durée Conseillée : 1 h 30**

- **Lecture du sujet : 5 min**
- **Partie 1 : 15 min**
- **Partie 2 : 25 min**
- **Partie 3 : 35 min**
- **Partie 4 : 10 min**

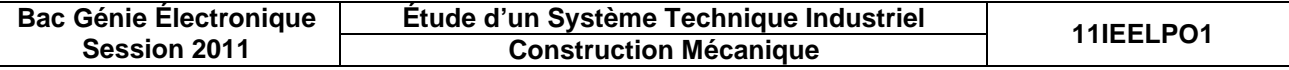

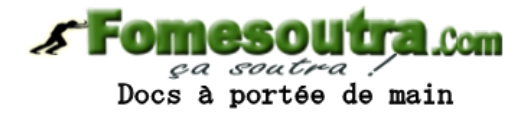

## **SUJET**

## **Partie 1 : analyse fonctionnelle**

L'objectif de cette partie est de comprendre le fonctionnement de la taraudeuse étudiée.

*Voir l'analyse fonctionnelle de présentation* (pages **BAN1**, **BAN2**, **BAN3**, **BAN4**).

Le diagramme F.A.S.T ci-dessous, relatif à la fonction principale, pour l'unité de taraudage seule, d'un point de vue énergétique, présente les fonctions techniques réalisées par ce système.

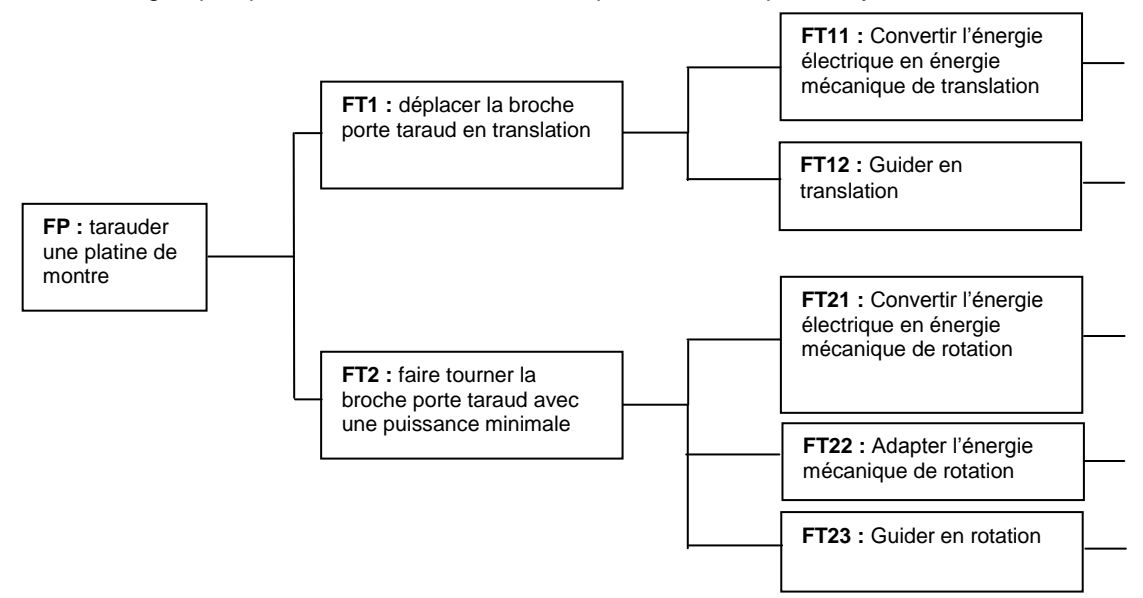

**Q1.** Énoncer (page **BR1**) quels sont les constituants (préciser le nom et le repère) permettant de réaliser les fonctions technologiques FT11, FT12, FT21, FT22, FT23.

La réponse est donnée pour FT12, à titre d'exemple.

**Q2.** Colorier rapidement (page **BR1**) :

- en rouge, les pièces en mouvement de rotation. Les fréquences de rotation peuvent être différentes ;
- en vert, les pièces en mouvement de translation ;
- en bleu, les pièces en mouvement de translation et de rotation.
- **Q3.** Pour chaque liaison proposée, remplir le tableau (page **BR2**) des degrés de liberté, donner le nom de la liaison avec son orientation, sa schématisation dans le plan  $(\mathsf{O},\vec{\mathsf{x}},\vec{\mathsf{y}})$ .
- Liaison **1** : poulie réceptrice **44** avec la broche **31**.
- Liaison **2** : broche **31** avec le corps de nez de broche **42**.
- Colorier, sur la perspective, les surfaces réalisant la liaison. En rouge pour la liaison **1**, en bleu pour la liaison **2**.

*Le repère à utiliser est défini page BAN2.*

**Q4.** Compléter la schématisation cinématique de l'unité de taraudage en représentant la liaison **1** et la liaison **2** (page **BR2**).

La liaison : poulie réceptrice **44** avec le corps de nez de broche **41** est représentée. Pour simplifier, l'axe de l'électroaimant **23** et la broche **31** sont représentés comme étant une même pièce. .

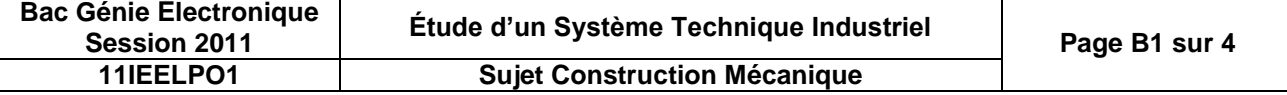

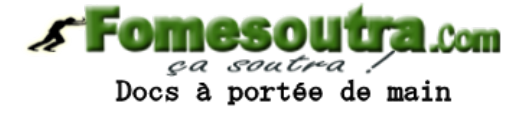

## **Partie 2 : paramétrage de la taraudeuse**

L'objectif de cette partie est de déterminer un paramètre important du réglage de la machine : la fréquence de rotation du moteur électrique **12**.

Le matériau des platines à tarauder est de l'acier inoxydable : X5CrNiMo17-12. Le taraudage à exécuter est d'un diamètre nominal de 0,8 mm. Le taraud est en acier rapide à grain fin : HS 6,5-7-6,5-10,6. La lubrification s'effectue par émulsion. Ces données conduisent à choisir une vitesse de coupe de **6 m.min-1 soit 100 mm/s**.

La vitesse de coupe est la vitesse linéaire relative entre un point de l'arête coupante de l'outil et le matériau à usiner.

**Q5.** Soit A le point extrême d'une des trois arêtes coupantes du taraud.

Représenter sur la figure **5-1**, à l'échelle indiquée, ce vecteur  $\vee_{A \in_{39/0}}$  (page **BR3**).

*Pour toutes les déterminations, écrire la relation littérale puis faire l'application numérique.*

*Les questions Q6 à Q9 seront rédigées sur feuille de copie.*

- **Q6.** Déterminer la vitesse angulaire du taraud 39 par rapport à la platine 0 :  $\omega_{39/0}$ .
- **Q7.** Déterminer le rapport cinématique du système poulies courroie  $r_{44/14} = \frac{\omega_{44/0}}{\omega_{14/0}}$  $=\frac{\omega_{44/0}}{2}$  (page **BAN1**). Toutes

 $^{\prime}$ 14/0

les pièces fixes font partie de la même classe d'équivalence **0**.

- **Q8.** Déterminer la vitesse angulaire du rotor du moteur 12 par rapport aux pièces fixes  $\underline{0}$  :  $\omega_{12m/0}$ et ensuite la fréquence de rotation  $\mathsf{N}_{\mathsf{12m}/\mathsf{0}}$ . On prendra  $\,\varpi_{\mathsf{39}/\mathsf{0}} =$  250 rad/s .
- **Q9.** Conclure sur la validation du choix du moteur. Justifier votre réponse (page **CAN4** et **BAN1**).

### **Partie 3 : vérification des performances des actionneurs**

L'unité de taraudage comporte deux actionneurs : le moteur électrique brushless **12** et l'électroaimant linéaire **22**.

Le but de cette partie est de valider le choix de ces actionneurs dans les conditions les plus défavorables :

- taraudage de diamètre nominal maximal de 3 mm ;
- matériau à tarauder de grande résistance (acier inoxydable) en X5CrNiMo17-12 ;
- vitesse de coupe de **6 m.min-1 soit 100 mm/s** ;
- distance verticale maximale entre le taraud et la pièce à tarauder avant l'enclenchement de l'électroaimant de **6 mm**.

La technique de taraudage utilisée est appelée « souple » : une force axiale de poussée permet l'amorçage du taraudage. Après l'usinage d'environ un filet, suppression de la force axiale. Le taraud poursuit alors le mouvement d'avance à l'aide du filet réalisé.

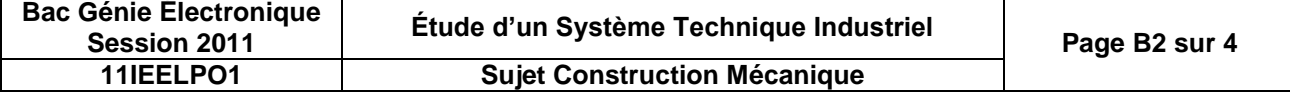

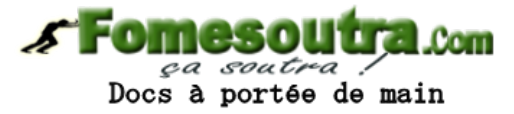

Pour amorcer le taraudage, des essais réalisés dans ces conditions ont permis de déterminer expérimentalement :

- la force axiale de poussée minimale :  $\left\|O_{_{(39\to 0)}}\right\|$  = 8 N ;
- $\,$  le couple ou moment minimal à exercer par le taraud sur la pièce :  $\left\| \mathcal{M}_{\mathrm{Q}_{\mathrm{(39-9)}}} \right\|$   $=$  0,3  $\mathrm{N} \cdot m$  .

#### **3A - Vérification des performances du moteur 12**

*Pour toutes les déterminations, écrire la relation littérale puis faire l'application numérique.*

Pour ces nouvelles conditions de taraudage, la vitesse angulaire du taraud **39** par rapport à la platine **0** est de :  $\omega_{39/0}$  = 66,7 rads<sup>-1</sup>.

#### *Les questions Q10 à Q15 seront rédigées sur feuille de copie.*

- **Q10.** Pour ces nouvelles conditions de taraudage, déterminer la puissance mécanique de rotation à fournir au taraud  $39: P_{39}$ .
- **Q11.** La transmission de puissance mécanique entre le rotor du moteur électrique **12** et le taraud **39**, s'effectue avec les rendements suivants :
- système poulies  $(14-44)$  courroie  $45: \eta_{(14-44)/45} = 0.95$ ;
- roulement à billes  $34$  :  $\eta_{34} = 0.98$ ;
- roulements à billes **46** :  $\eta_{46} = 0.97$  ;
- **coussinet**  $\frac{48}{134}$  **:**  $\eta_{34} = 0.93$ **.**

Calculer le rendement global de la transmission de puissance :  $\eta_{\text{gl}}$ .

**Q12.** Déterminer la puissance mécanique de rotation du rotor du moteur électrique **12** : Pm.

**Q13.** Déterminer la vitesse angulaire du moteur :  $\omega_{\mathsf{m}/\mathsf{0}}$ .

**Q14.** Déterminer alors le couple (moment) au niveau du rotor du moteur électrique **12** : Cm.

**Q15.** Le choix du moteur utilisé, est-il validé ? Justifier la réponse (page **CAN4**).

#### **3B - Vérification des performances de l'électroaimant 22**

*Pour toutes les déterminations, écrire la relation littérale puis faire l'application numérique.*

Cette partie a pour objectif de vérifier que pour la phase d'amorçage du taraudage (un tour et demi), l'électroaimant est capable de créer une force axiale sur le taraud supérieure à 8 N.

Dans un premier temps, vous déterminerez la force axiale maximale de poussée que peut fournir ce modèle d'électroaimant RM40.

Ensuite, en complétant le bilan des actions mécaniques sur l'ensemble broche **30**, vous vérifierez que la force axiale créée sur le taraud est supérieure à 8 N.

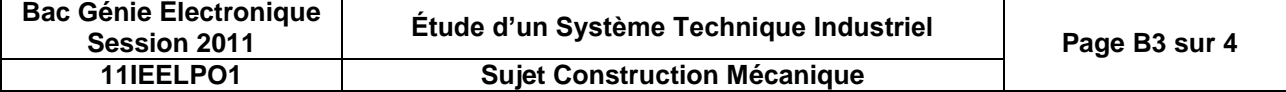

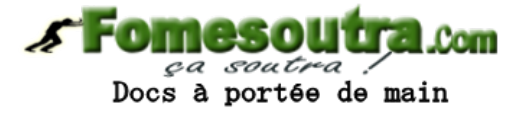

Détermination de la force axiale maximale de poussée fournit par l'électroaimant RM40

- La force axiale maximale créée par l'électroaimant dépend de deux facteurs :
- la position axiale de l'axe noyau **23-1**. Dans ce cas **6 mm**.
- le facteur de marche de l'électro-aimant : ED. Dans ce cas, le facteur de marche sera de : **%ED=15%.**

*La question Q16 sera rédigée sur feuille de copie.*

Q16. Déterminer  $\|\mathsf{F}_\mathsf{A}\|$ , l'intensité de la force axiale maximale de poussée fournie par l'électro-aimant (page **CAN3**).

#### Détermination de la force axiale sur le taraud à partir de la force maximale de poussée fournie par l'électroaimant RM40

L'étude s'effectue lorsque l'électroaimant est enclenché et que le taraud commence l'usinage. Les frottements sont négligés.

La masse de l'ensemble broche est de 320 g.

*Les questions Q17, Q19, Q20 seront rédigées sur feuille de copie.*

**Q17.** Déterminer l'intensité de l'action du ressort de traction  $\underline{\bf 50}$  sur {S} :  $\|\mathsf{B}_{(50\rightarrow \mathrm{S})}\|$ .

Coefficient de raideur du ressort : **k = 0,54 N.mm-1** . Lors du montage, ce ressort est déjà précontraint (comprimé) de **5 mm**.

- **Q18.** Terminer le bilan des actions mécaniques sur le système isolé : {S} = ensemble broche **30**. Compléter le tableau (page **BR4**) en précisant pour chaque action mécanique :
- en quel point elle se modélise ;
- par quoi elle se modélise (force, force + moment, moment). Indiquer la norme si elle est connue.
- **Q19.** Écrire sous forme vectorielle le principe fondamental de la statique appliqué à l'isolement de ce système.
- Q20. Écrire l'équation de projection sur l'axe  $\vec{y}$  de la somme des forces.

Déduire de cette équation l'action de la pièce à tarauder sur {S}. Conclure.

**Q21.** Représentation du réel (page **BR3**). À l'aide des vues planes données, compléter à main levée, la perspective isométrique du pousse broche **23-2**. Toutes les formes seront définies. Représenter les arêtes cachées et les traits d'axe. Les proportions seront approximativement respectées.

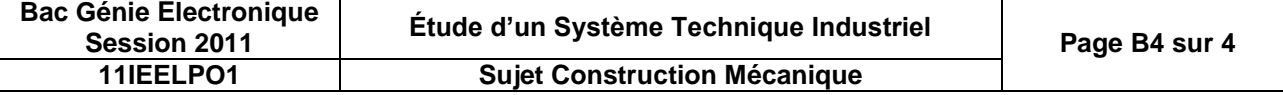

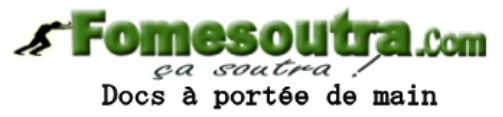

# **DOCUMENTS RÉPONSE**

**Q1.** Constituants permettant de réaliser les fonctions technologiques.

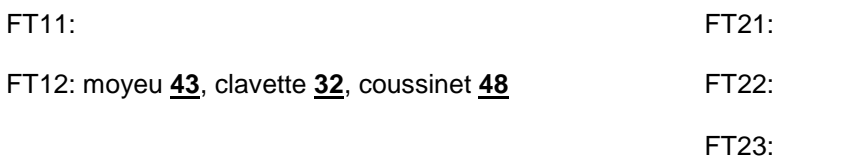

**Q2.** Coloriage des différents types de mouvement.

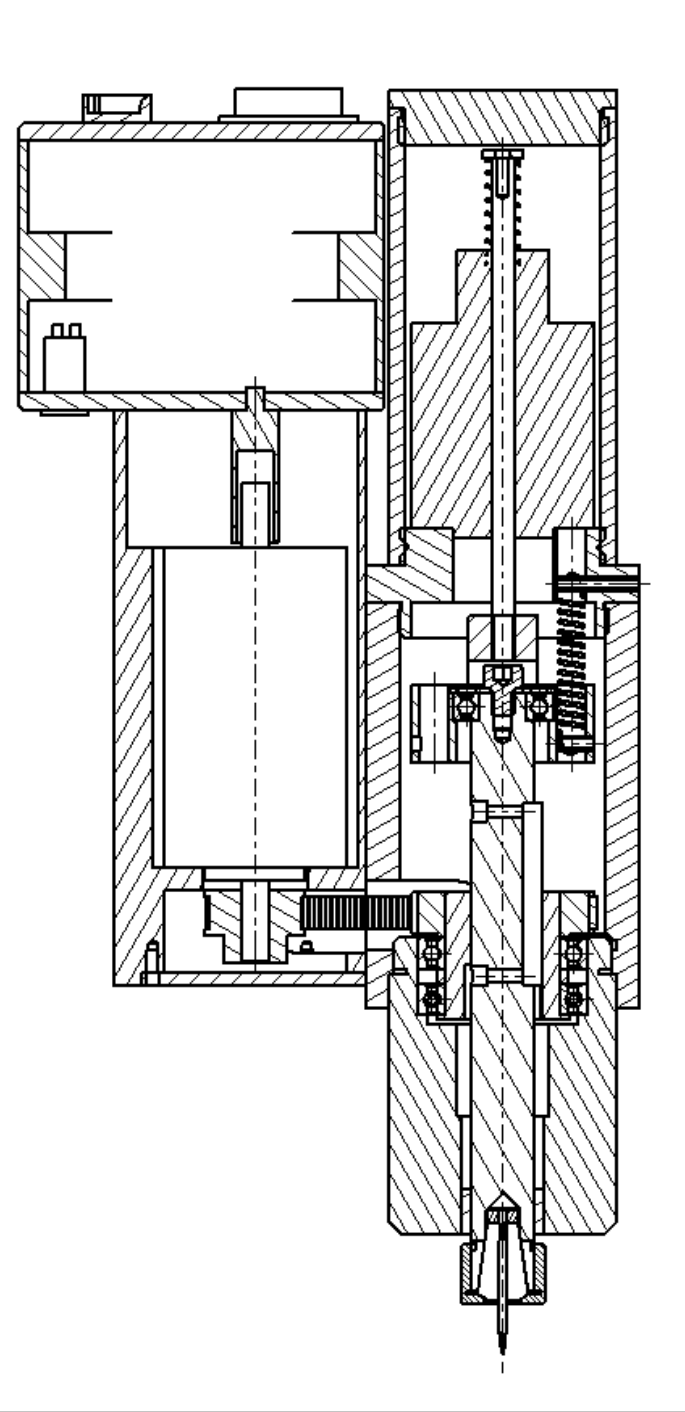

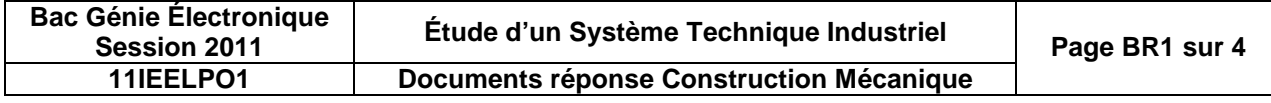

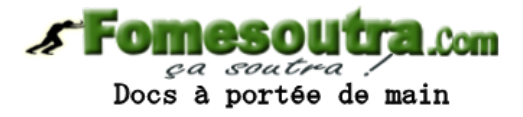

**Q3.** Étude des liaisons.

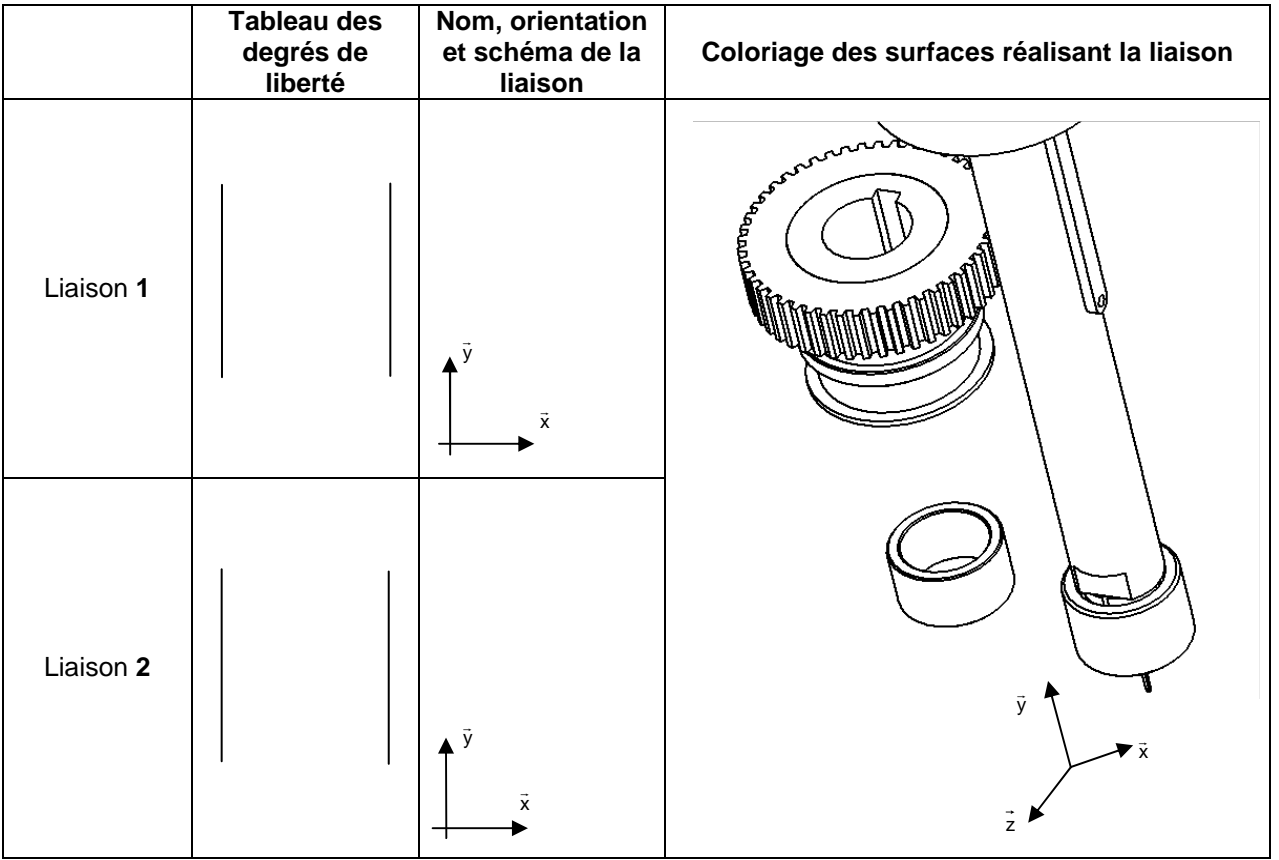

**Q4.** Schématisation cinématique de l'unité de taraudage.

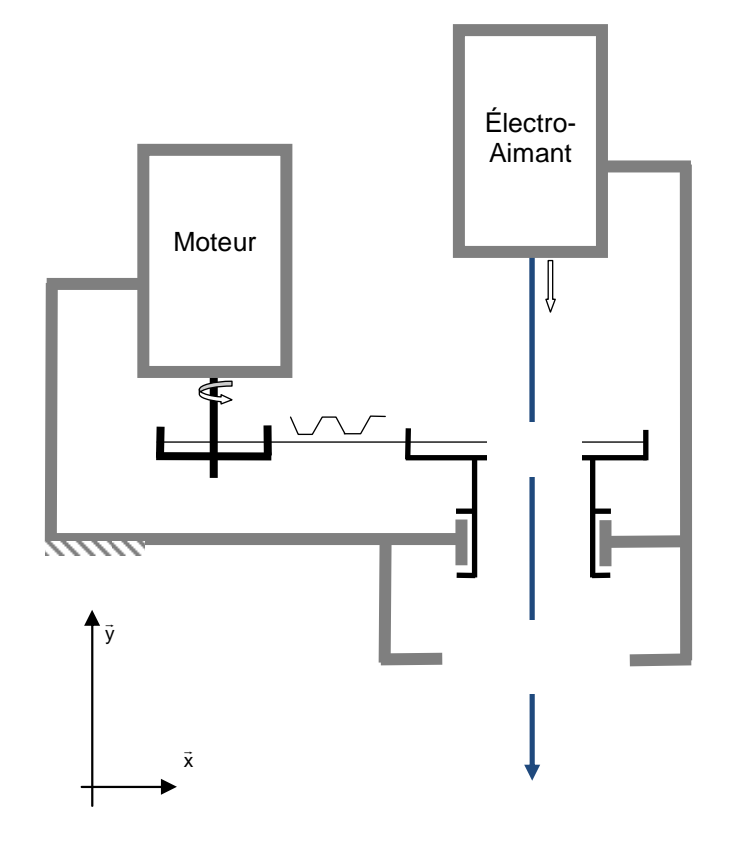

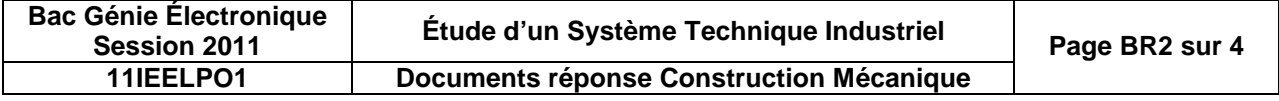

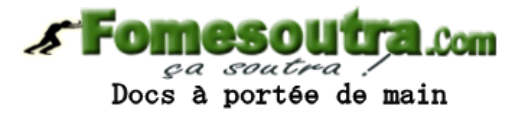

**Q5.** Représentation du vecteur vitesse de coupe V<sub>A∈39/0</sub>.

Échelle des vitesses : 1 mm représente 2,5 mm.s $^{-1}$ 

Échelle approximative des distances : 30 mm représentent 1 mm

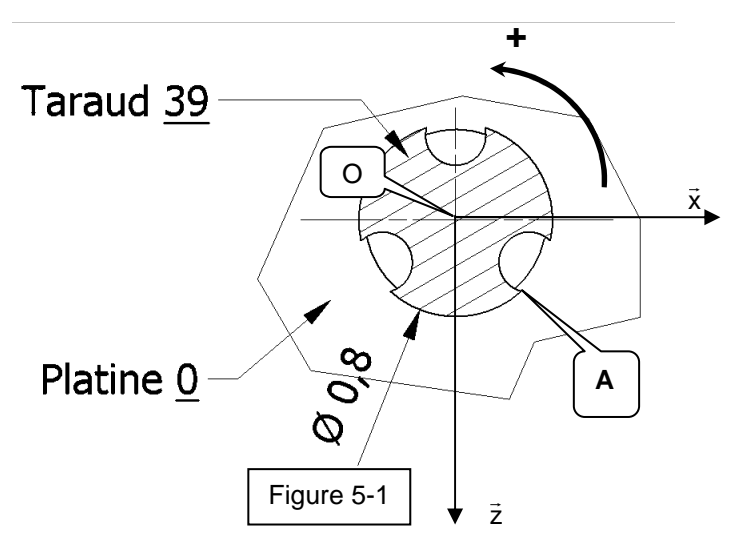

**Q21.** Représentation de la pièce : pousse broche **23-2**

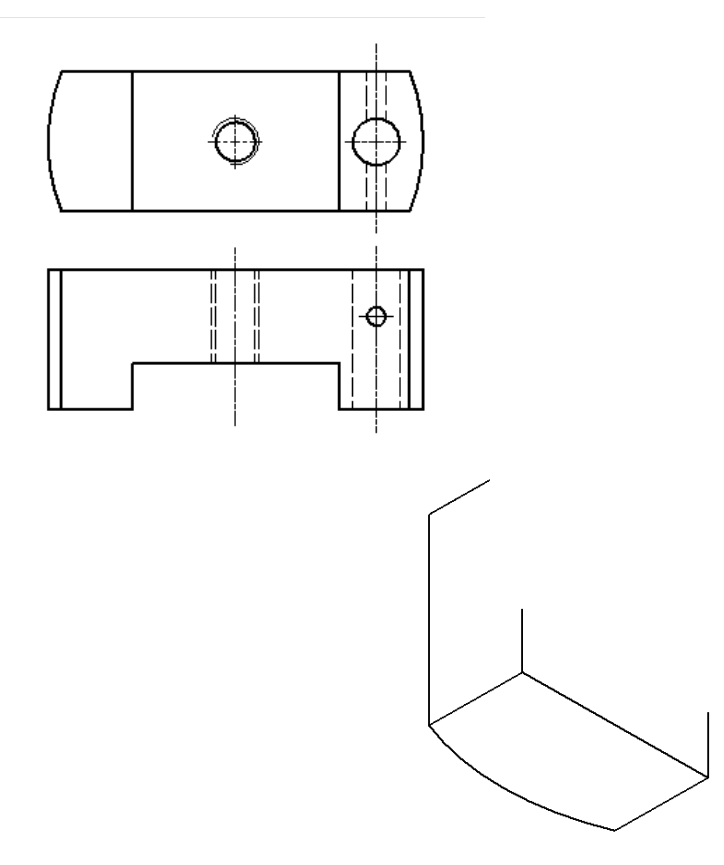

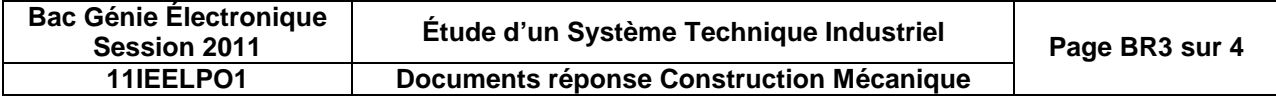

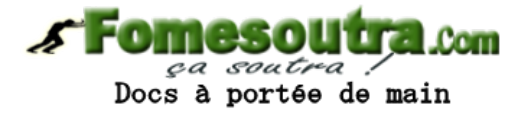

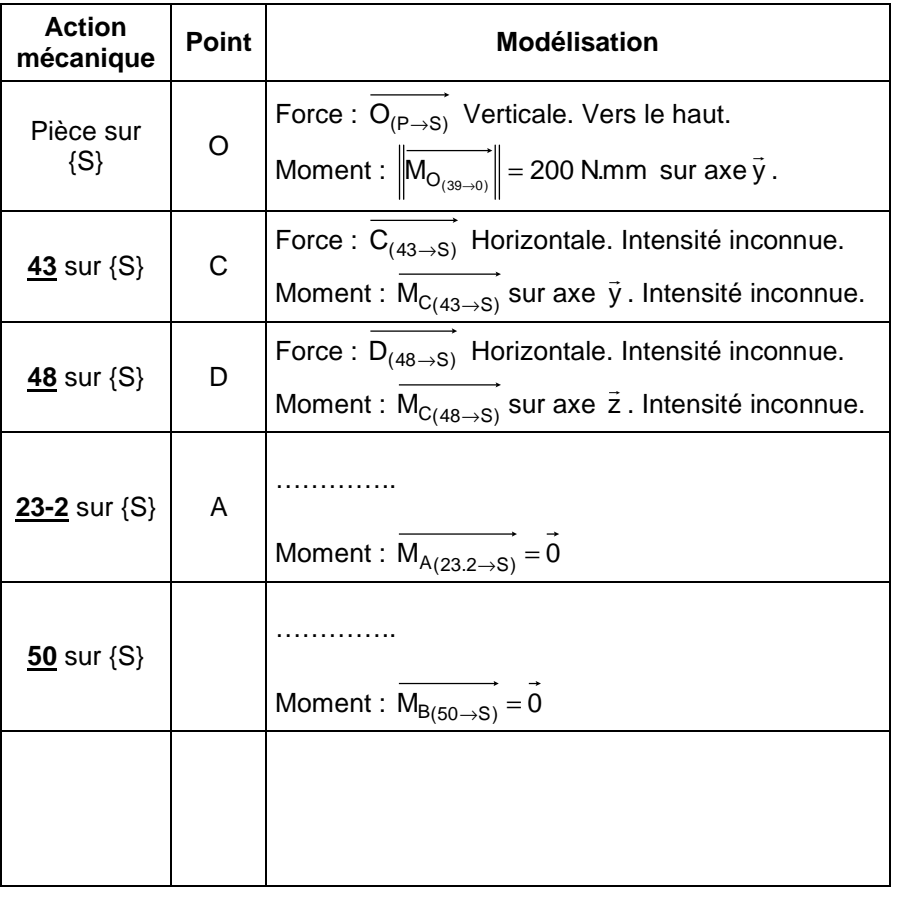

**Q18.** Bilan des actions mécaniques sur {S} = ensemble broche **30**.

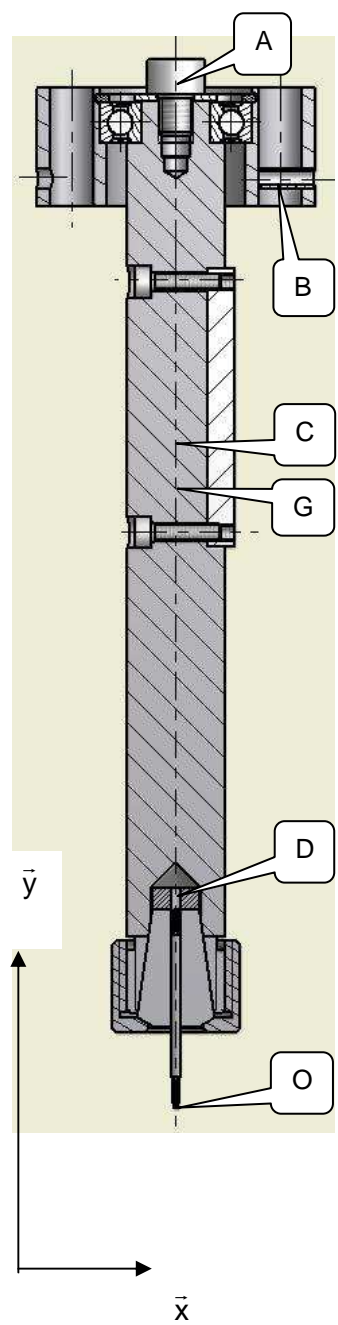

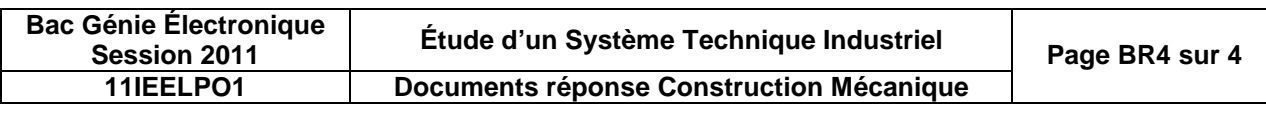

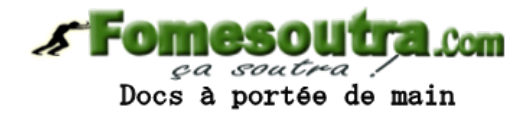

# **DOCUMENTATION**

### **Annexe 1 : nomenclature**

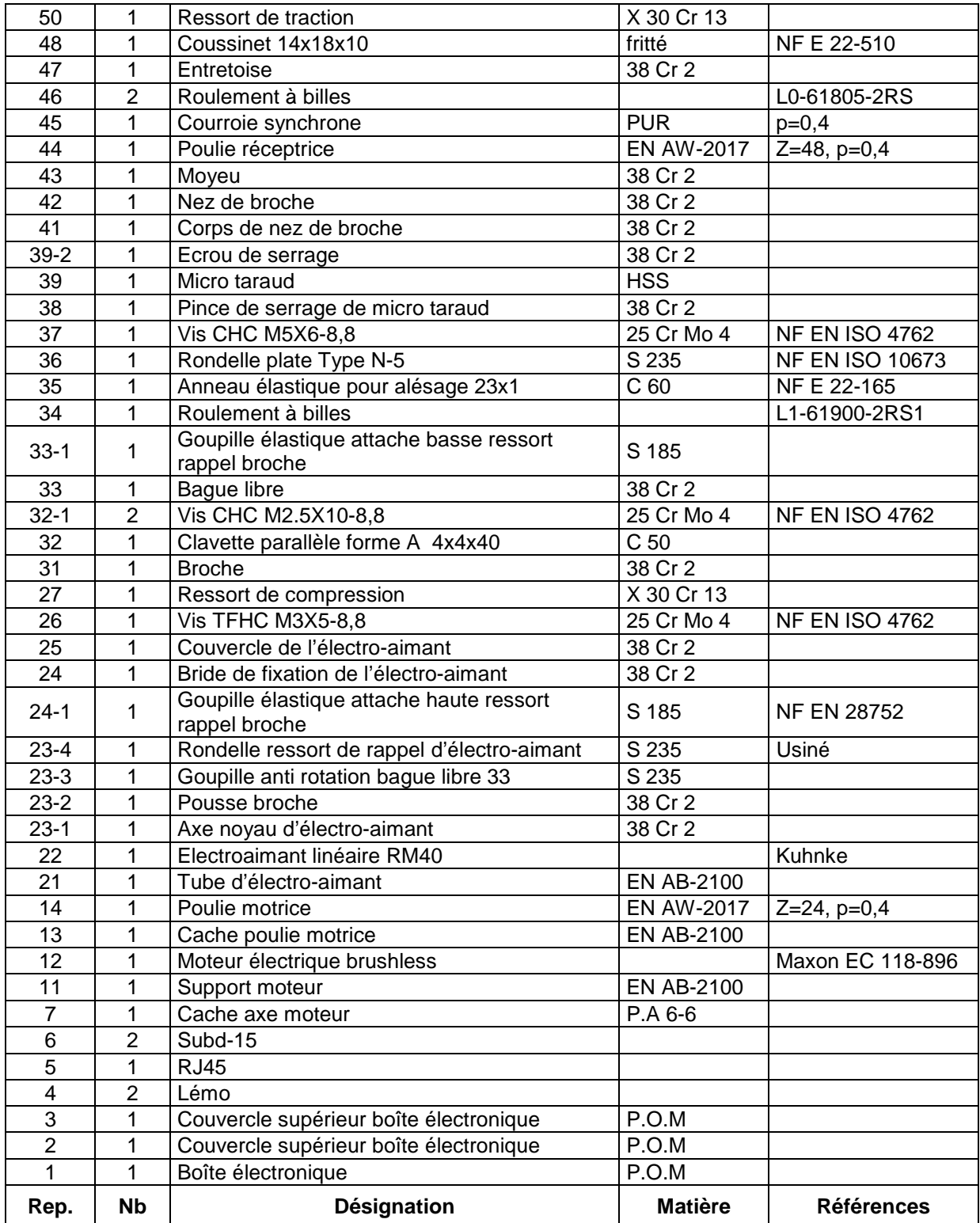

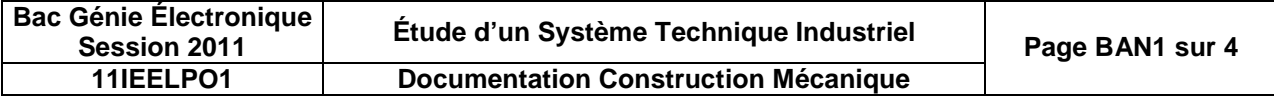

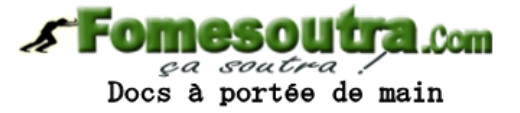

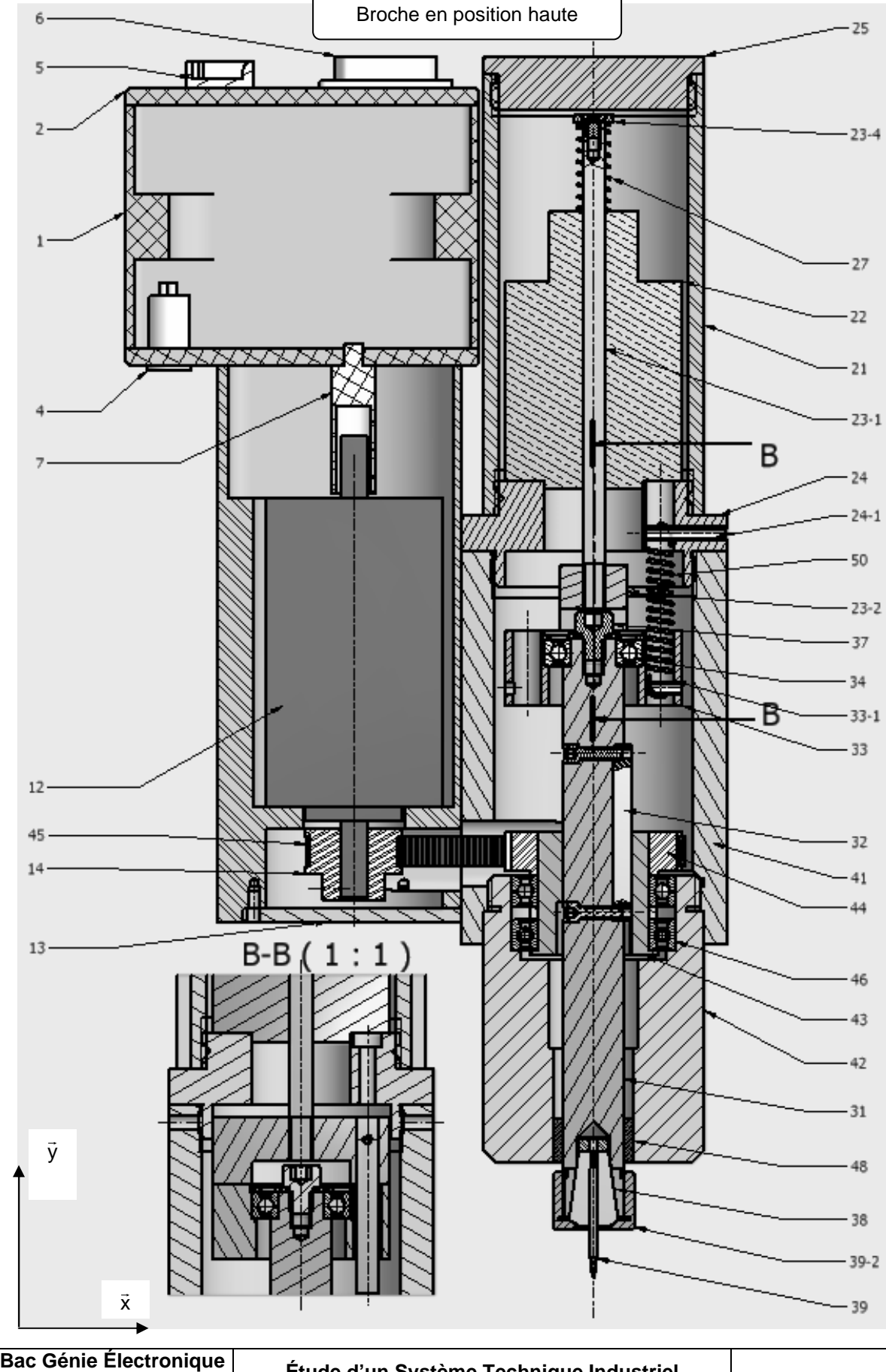

### **Annexe 2 : ensemble de l'unité de taraudage en coupe**

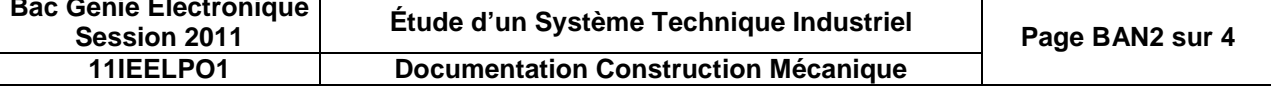

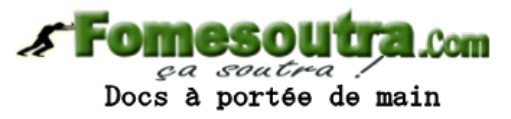

#### **Annexe 3 : détail de la transmission de la puissance entre le rotor du moteur 12 et le bloc broche 30**

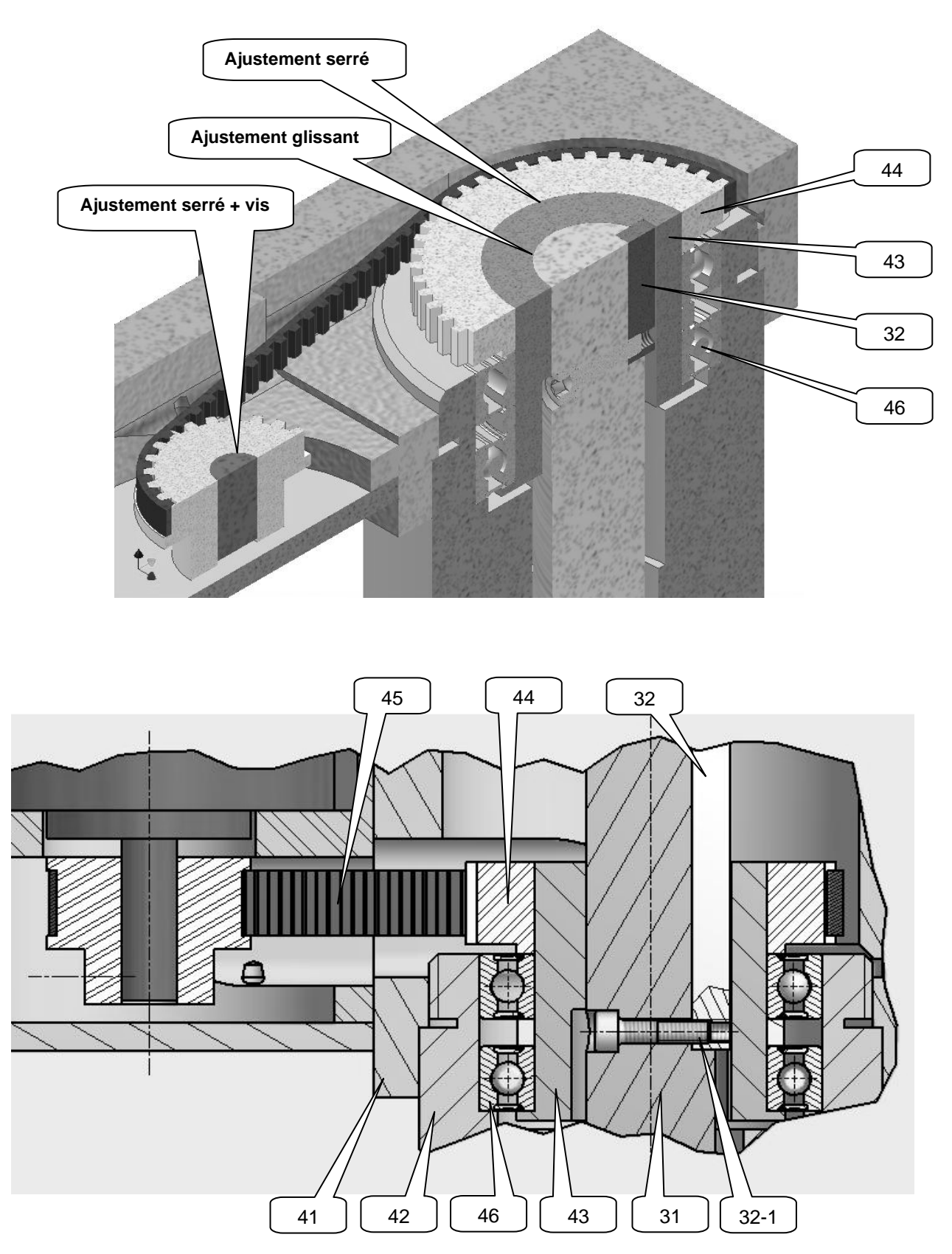

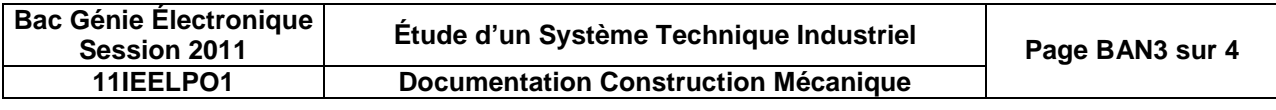

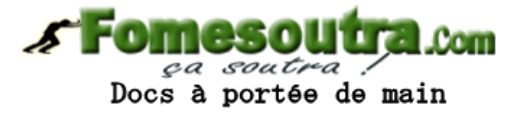

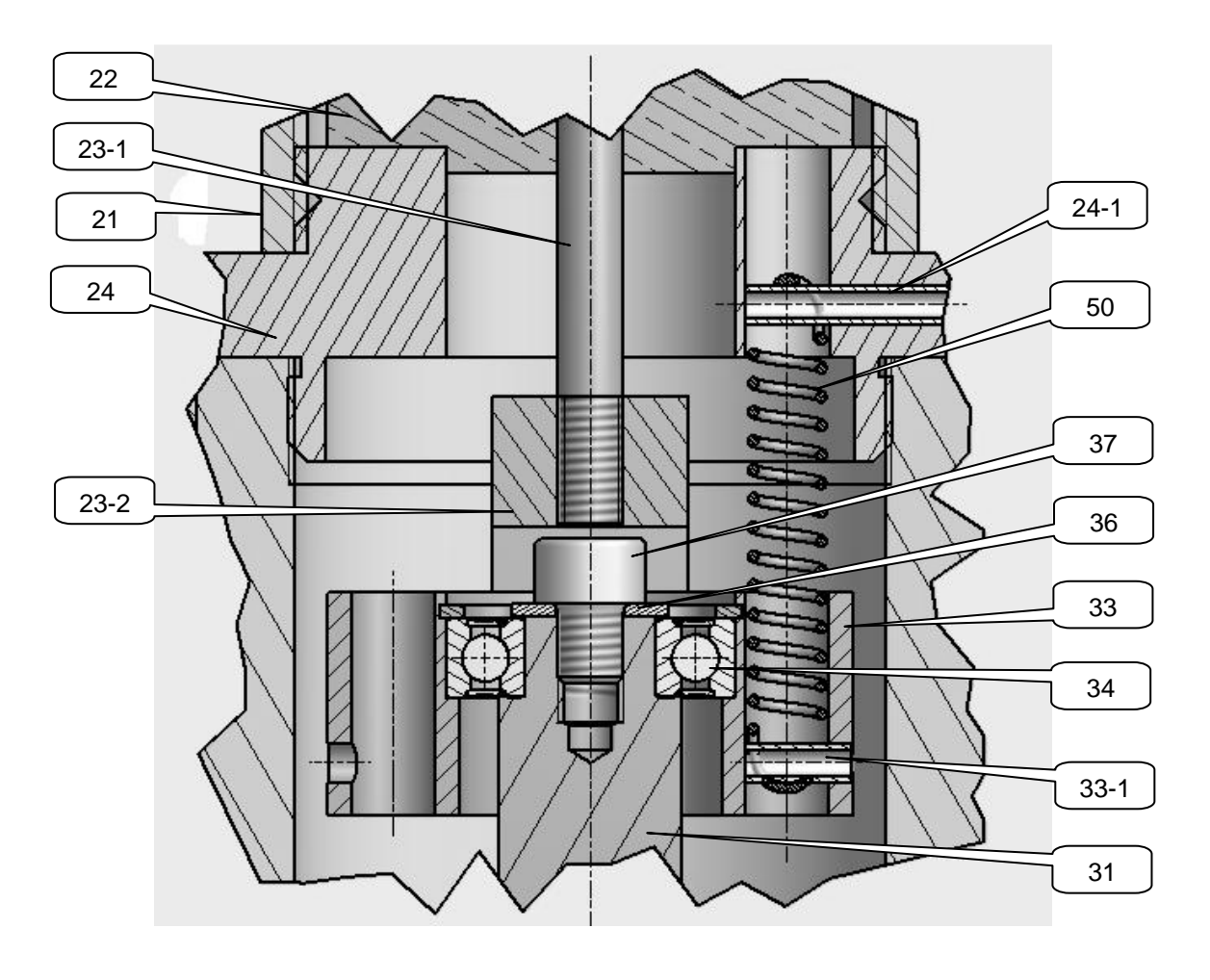

**Annexe 4 : détail de la liaison temporaire : ensemble axe noyau 23-1+23-2 de l'électro-aimant et le bloc broche 30**

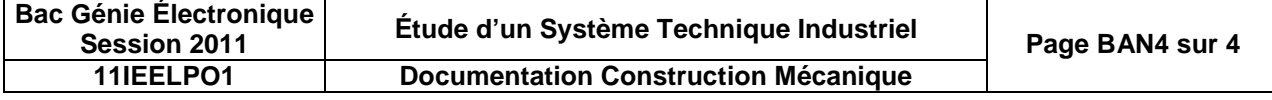

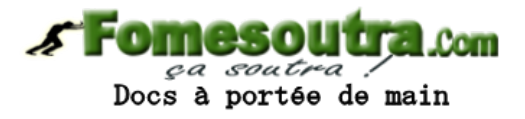

# **BACCALAURÉAT**

# **SCIENCES ET TECHNOLOGIES INDUSTRIELLES**

# **Spécialité génie électronique**

## **Session 2011**

# **Étude des Systèmes Techniques Industriels**

# **UNITÉ DE TARAUDAGE POUR L'HORLOGERIE**

# **Électronique**

### **Durée Conseillée : 4 h 30**

- **Lecture du sujet : 15 min**
- **Partie A : 15 min**
- **Partie B : 40 min**
- **Partie C : 45 min**
- **Partie D : 40 min**
- **Partie E : 40 min**
- **Partie F : 45 min**
- **Partie G : 30 min**

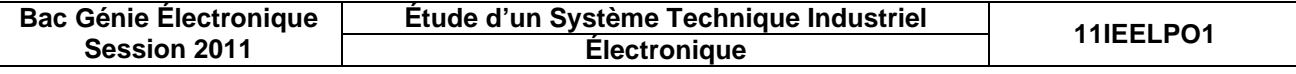

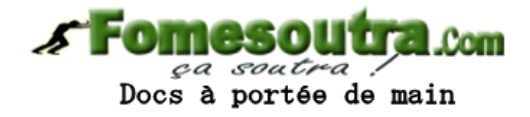

## **SUJET**

#### Conseils de travail :

- le sujet est décomposé en plusieurs parties indépendantes, néanmoins ces parties suivent une progression dans l'analyse de OT ;
- bien lire les explications et les informations données au début de chaque partie ou sous partie. Elles servent de cahier des charges ;
- lors de la réponse, numéroter correctement la question que vous traitez ;
- les documents réponses CR1 à CR5 sont à compléter et à rendre dans tous les cas avec votre copie même si vous n'avez pas pu répondre ;
- la documentation nécessaire se trouve en Annexe CAN1 à CAN5 ;
- tous les calculs devront être justifiés sans oublier les unités adéquates ; **expressions littérales s'appuyant sur des schémas électriques avec conventions, puis applications numériques**.

### **Partie A : analyse fonctionnelle de l'objet technique**

- **Q1.** Citer au moins trois paramètres (conditions initiales) à configurer avant le lancement d'un cycle de taraudage.
- **Q2.** Si le capteur de position haute est actif après 1 tour de rotation du taraud, qu'est-ce que cela signifie? justifier.

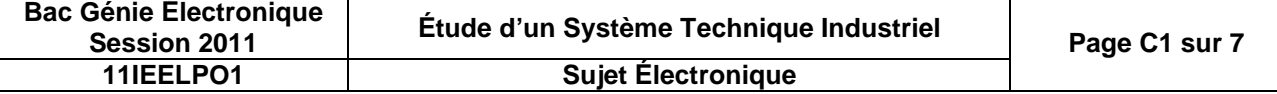

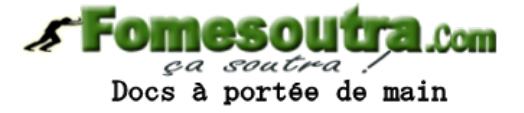

### **Partie B : étude partielle de la fonction FP2 « interface de communication – bus CAN »**

Cahier des charges de la fonction : la fonction FP2 est une interface par « liaison série » permettant la communication entre le microcontrôleur de la taraudeuse et l'ordinateur réseau gérant l'ensemble de la machine transfert présentée page A1.

FP2 transforme les signaux de communication du microcontrôleur (FP4) de la taraudeuse en des signaux compatibles avec ceux d'une liaison série en protocole « bus CAN » (documentation page **CAN1**).

Le microcontrôleur possède deux fils de communication unidirectionnels : une ligne nommée CAN0**TXD** pour transmettre des informations, une ligne **CAN0RXD** pour recevoir des informations.

Le BUS CAN est constitué de 2 fils bidirectionnels CANH et CANL.

#### **Schéma fonctionnel de 2 ème degré de FP2**

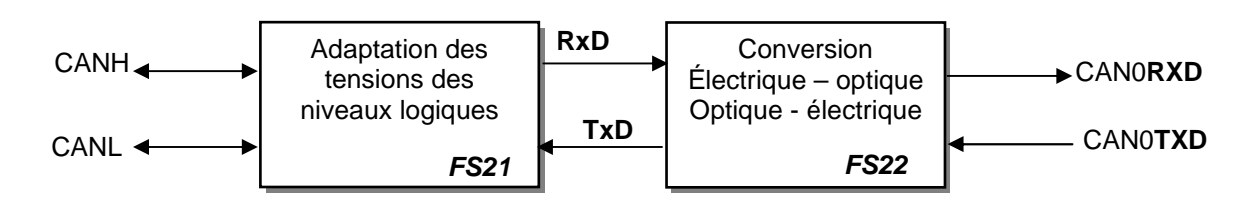

**Q3.** Encadrer (page **CR1**) le schéma structurel associé à la fonction FP2.

#### **Étude structurelle partielle de FP2**

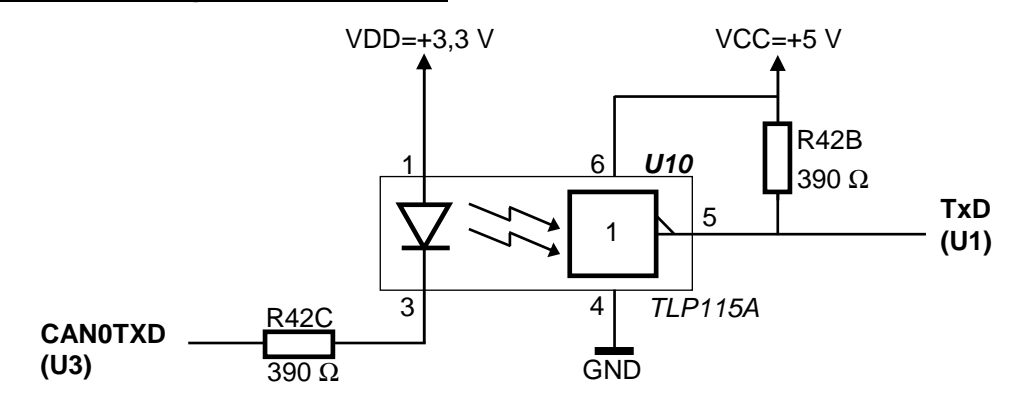

**Q4.** Donner le rôle de l'opto-coupleur TLP115A (U10), documentation technique (page **CAN2**).

Le microcontrôleur U3 de la taraudeuse doit fournir une information « casse taraud » à l'ordinateur central de la machine transfert. Cette information est transmise par la ligne CAN0TXD.

**Q5.** Préciser l'état logique que l'on doit placer sur la sortie **CAN0TXD** de U3 pour fournir un état logique « 0 » à la sortie **TxD** de U10.

Les caractéristiques de la sortie **CAN0TXD** du microcontrôleur **U3** sont les suivantes pour VDD = 3,3 V :  $(VDD - 1 \text{ V}) \le V_{OH} \le 3.3 \text{ V}$ ;  $0 \le V_{OL} \le 1 \text{ V}$ ;  $I_{OHmax} = 10 \text{ mA}$  et  $I_{OLmax} = 10 \text{ mA}$ .

- **Q6.** Calculer le courant IFmax traversant la diode émettrice de l'opto-coupleur U10 lorsque cette dernière est passante. On prendra les valeurs minimale de  $V_F$  et  $V_{OL}$  pour faire les calculs (voir documentation du TLP115A page **CAN2**).
- **Q7.** Justifier la compatibilité ou non du courant l<sub>F</sub>, calculé à la question précédente, avec les caractéristiques électriques de sortie du microcontrôleur U3.

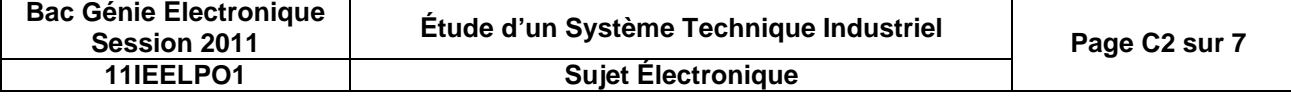

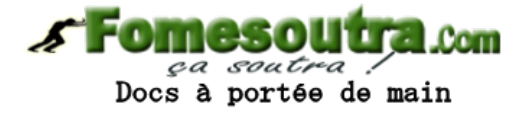

- **Q8.** À l'aide de la documentation de l'opto-coupleur TLP115 (U10) et en négligeant le courant absorbé par U1, calculer le courant  $I_{OL}$  traversant R42B. On prendra la valeur typique de V<sub>OL</sub> pour faire les calculs.
- **Q9.** Vérifier si la valeur de R42B (390 Ω) permet d'obtenir un courant de sortie l<sub>o</sub> compatible avec les limites fixées dans la documentation du TLP115A.
- **Q10.** À l'aide de la documentation sur le bus « CAN » (page **CAN1**), compléter (page **CR3**) le chronogramme du signal  $U_{CANH-CANL}$  en fonction du signal  $TxD$ .

### **Partie C : étude de la fonction FP3 « adaptation des niveaux de tension et protection »**

Cahier des charges de la fonction : la fonction FP3 reçoit des signaux logiques normalisés qui correspondent, pour un automate programmable, à 0 V pour un état bas et 24 V pour un état haut. Un des signaux provient du capteur inductif de position haute de la broche : capteur au repos =  $0 V$ , capteur actif  $= +24$  V.

#### **Schéma fonctionnel partiel de 2 ème degré de FP3**

La fonction FP3 peut se décomposer selon le schéma fonctionnel suivant. Celui-ci est dupliqué 4 fois.

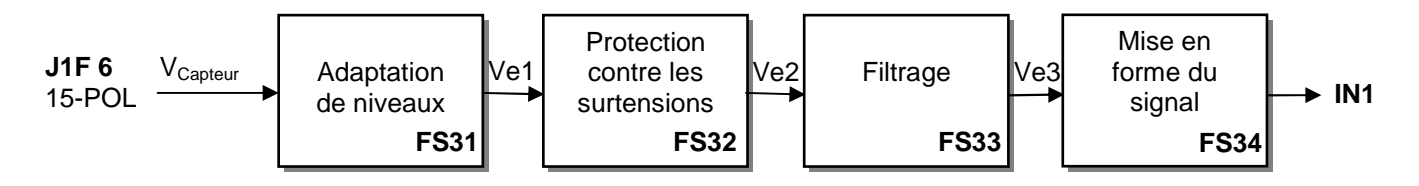

**Étude structurelle partielle de FP3**

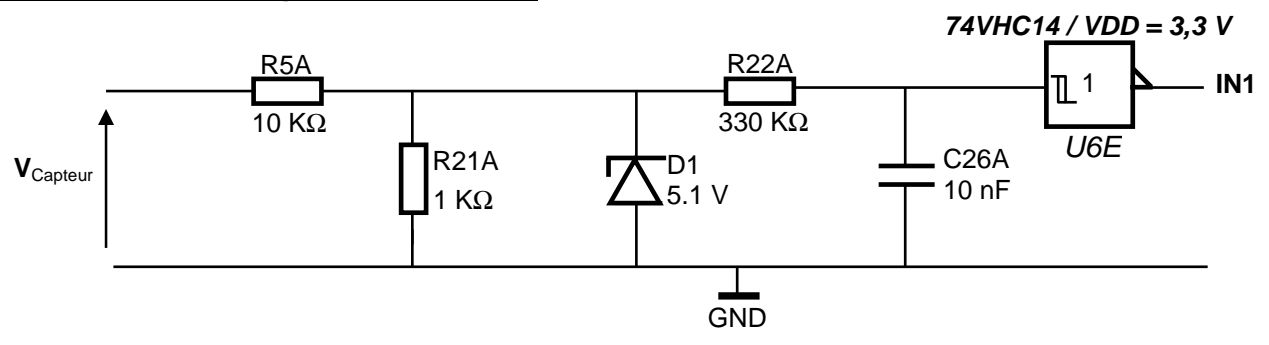

- **Q11.** Encadrer (page **CR2**) sur le schéma structurel les composants associés à la fonction FP3.
- **Q12.** Justifier l'utilité de la fonction FP3.
- **Q13.** En considérant D1 non conductrice et I<sub>R22A</sub> négligeable devant I<sub>R5A</sub> et I<sub>R21A</sub>. Donner la relation liant Ve1 =  $V_{R21A}$  à  $V_{Capteur}$  en fonction de R5A et R21A.
- **Q14.** Préciser le rôle de D1. À partir de quel niveau de tension, V<sub>Capteur</sub> a-t-elle une influence sur la structure ?
- **Q15.** Identifier le type de filtre réalise par l'association R22A et C26A. Calculer sa constante de temps.

**Q16.** À l'aide de la documentation (page **CAN2**) noter les tensions de seuil du circuit intégré **U6E**.

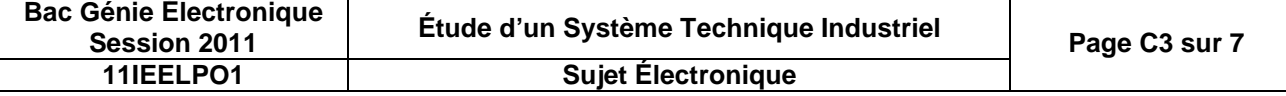

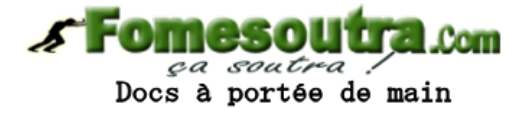

**Q17.** Tracer les chronogrammes de fonctionnement de FP3 (page **CR3)**. Justifier les allures de vos courbes et faites apparaître les seuils de commutation. On appellera  $V_{NN}$ , la différence de potentiel entre IN1 et la masse.

### **Partie D : étude de FP8 « commande de l'intensité de la force magnétique de l'électroaimant »**

Cahier des charges de la fonction : la fonction FP8 fournit un courant modulable à la bobine de l'électroaimant ce qui permet d'ajuster la force de poussée du taraud sur la pièce horlogère.

Le courant traversant l'électroaimant est fonction de la tension V<sub>anlog1</sub> fournie par le microcontrôleur U9 (voir schéma structurel page **CR2**).

La tension V<sub>anlog1</sub> est ajustée en fonction du type de taraud utilisé et des conditions de travail de l'ensemble de la machine transfert. Ce réglage est effectué dans la phase d'initialisation :

- en fonctionnement normal,  $V_{anlog1}$  est une tension constante comprise entre 0 V et 3,3 V;
- la mise en action de l'électroaimant est assurée par la fermeture du contact OUTPUT1 commandé par le circuit U8.

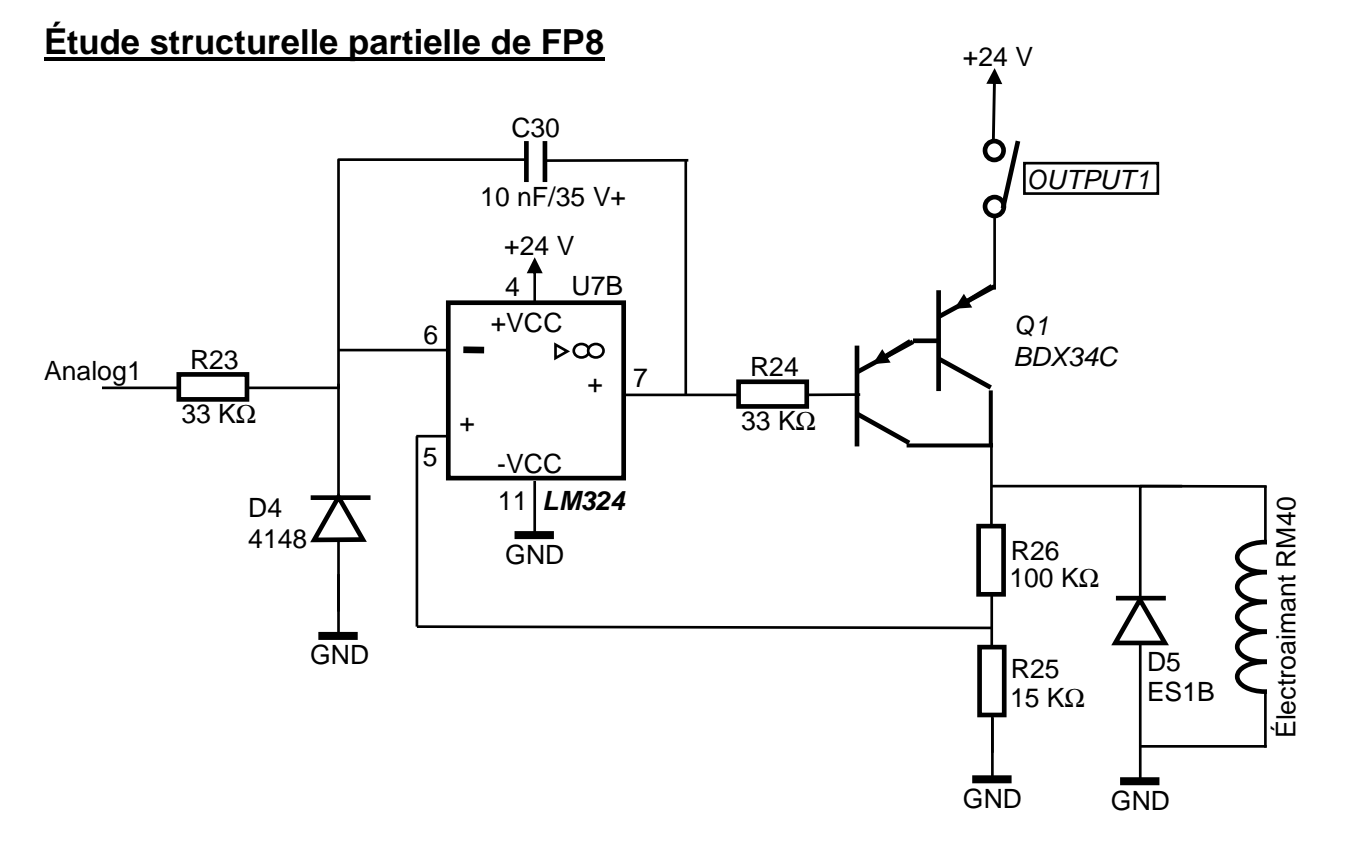

**Q18.** Encadrer (page **CR2**) sur le schéma structurel les composants associés à la fonction FP8.

On considérera, pour V<sub>analog1\_min</sub> = 0 V, le transistor Q1 bloqué et pour V<sub>analog1\_max</sub> = 3,3 V, le transistor Q1 saturé. Pour l'étude suivante, nous nous placerons dans la situation où la poussée maximale est demandée  $(V_{analog1\_max} = 3.3 V).$ 

- **Q19.** Retrouver la puissance consommée par l'électroaimant RM40 à l'aide sa documentation constructeur (page CAN3). Condition : ED=100%.
- **Q20.** En régime statique, la bobine de l'électroaimant est équivalente à une résistance. Retrouver par calcul, la valeur de cette résistance interne ainsi que le courant consommé par l'électroaimant sous une tension de 24 V.

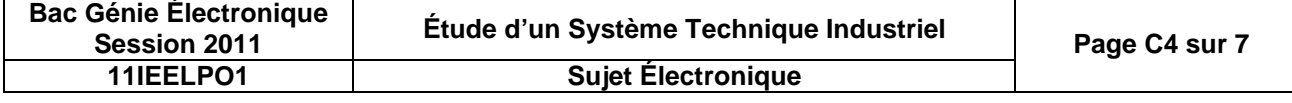

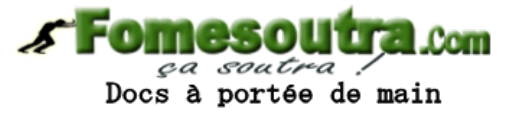

**Q21.** Justifier si le transistor Q1 peut fournir le courant maximale demandé par l'électroaimant. Documentation BDX34C (page **CAN3**).

La tension de sortie de l'AIL commande la force de poussée de l'électroaimant. Caractéristiques de sortie du LM324 :  $V_{OL}$ max = 0,02 V et  $I_{OL}$ max = 50 mA.

- Q22. Pour le contact OUTPUT1 fermé et une tension de sortie de l'AIL U<sub>7B</sub> la plus proche de zéro, calculer le courant de base du transistor Q1 (documentation du transistor BDX34C page **CAN3**).
- **Q23.** Justifier que pour obtenir la force maximale, le transistor Q1 est bien saturé. Justifier.
- **Q24.** Expliquer le rôle de la diode D5.

### **Partie E : étude partielle de FP6 « gestion de la commande moteur »**

Cahier des charges de la fonction : FP6 est matérialisé par U9 (PIC1936) (page **CR2**). U3 envoie à U9 des ordres pour la gestion de la commande de l'électroaimant et de la vitesse moteur. U9 a la particularité de posséder des sorties analogiques (CNA).

- **Q25.** À partir de la documentation technique partielle du PIC1936 (page **CAN4**), préciser les capacités des mémoires de U9. Quelles différences y a t-il entre les mémoires dites Flash, EEPROM et RAM ?
- **Q26.** À partir de la documentation technique partielle des PIC1936 (page **CAN4**), préciser le format du convertisseur numérique analogique CNA de U9. En déduire le nombre de valeurs de tensions analogiques différentes que l'on peut obtenir en sortie U<sub>analog1</sub>.
- Q27. Soit DACR la case mémoire de U9 contenant la valeur numérique représentative de U<sub>analog</sub>. Calculer le quantum du CNA (quantun = 3,3 / 2<sup>n</sup>) et compléter le tableau (page **CR4**).

Cahier des charges : la consigne de vitesse broche est ajustée avec les paramètres d'initialisation et mémorisée dans le microcontrôleur U3. Puis U3 fournit cette consigne à U9, ce dernier ajuste alors sa sortie **Analog2** à une tension pouvant varier de 0 à 3,3 V, de façon à contrôler proportionnellement la vitesse de la broche de 0 à la vitesse maximale du moteur.

- **Q28.** Relevez (page **CAN4**), la vitesse à vide du moteur référencé 118896.
- **Q29.** Si nous souhaitons une vitesse moteur au 2/3 de la vitesse maximale, proposer la valeur numérique binaire et/ou hexadécimale à donner à DACR pour s'approcher au mieux de la commande de vitesse désirée.

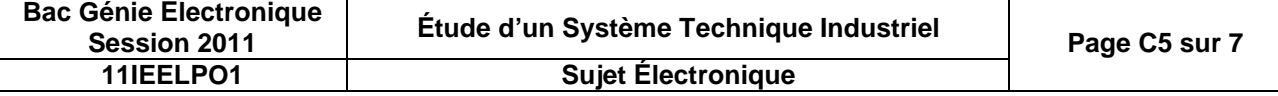

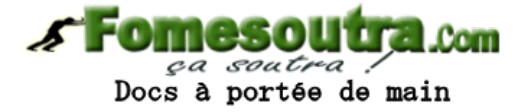

### **Partie F : étude de FP7 « commande du moteur brushless »**

Cahier des charges de la fonction : le moteur de la taraudeuse est piloté par une carte de contrôle « Maxon Motor Control » (voir pages **CAN4** et **CAN5**). Cette dernière reçoit principalement 3 signaux de contrôle :

- **Pot3 Speed** variant de 0 à 5 V pour une vitesse variant de 0 à la vitesse maximale du moteur.;
- **Dir** : entrée binaire définissant le sens de rotation du moteur.;
- **/Disable** : entrée binaire d'activation de la carte.

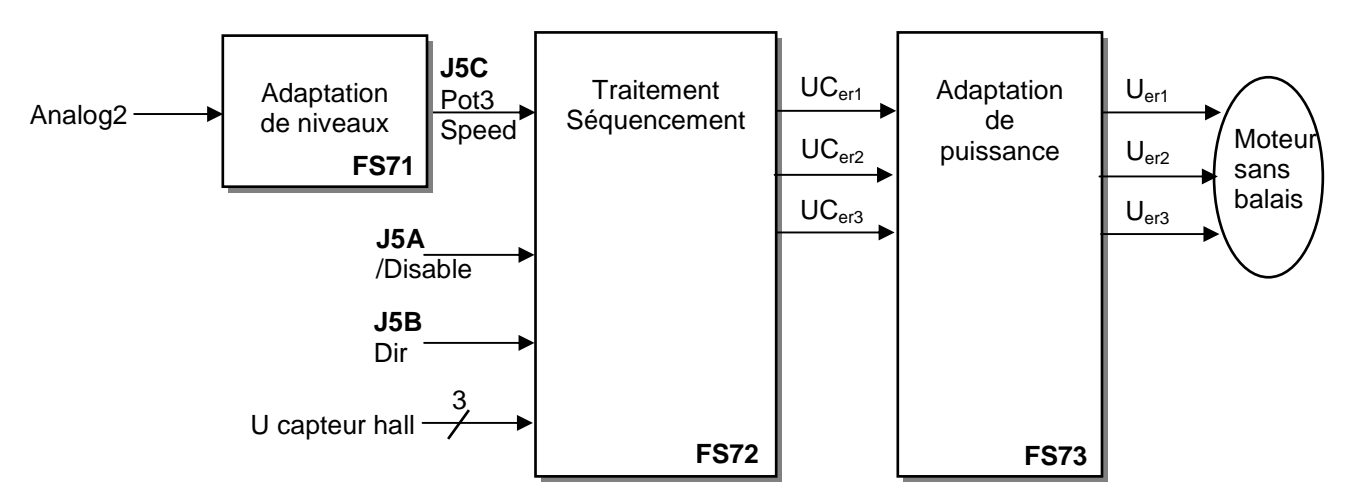

**Q30.** Encadrer (page **CR2**) sur le schéma structurel les composants associés à la fonction FS71.

#### **Étude structurelle de FS71**

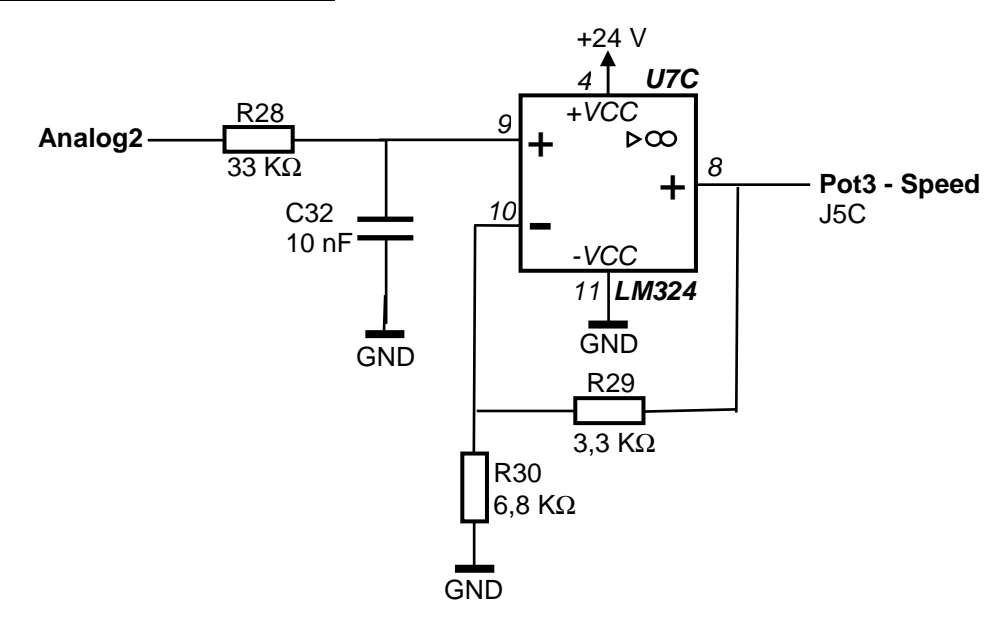

- Q31. La tension V<sub>analog2</sub> fournie par le microcontrôleur U9 permet d'ajuster la vitesse du moteur. V<sub>analog2</sub> varie de 0 à 3,3 V, or la carte de contrôle nécessite une variation de 0 à 5 V. Expliquer comment FS71 permet l'adaptation. Justifier par des calculs. Vous ne prendrez pas en compte le filtre formé par R28 et C32.
- **Q32.** En fonctionnement normal, la tension au point J5C-Pot3-Speed ne devra pas dépasser 5 V. Le composant U7C étant alimenté en 24 V, est-ce nuisible par la carte de contrôle FS72 (page **CAN5**) si lors d'un disfonctionnement Upot3 = 24 V. Justifier.

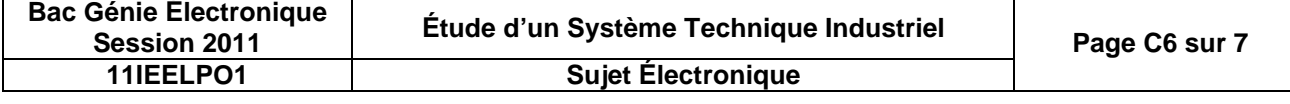

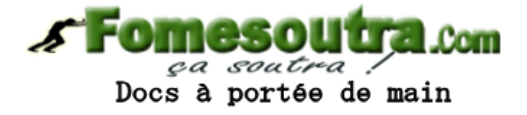

**Q33.** Nous souhaitons une vitesse linéaire **V**<sub>c</sub> de coupe dans la matière de 6 m/min avec un taraud de diamètre 0,8 mm. Calculer les valeurs des tensions  $U_{\text{speed}}$  et  $V_{\text{analoca}}$ .

Rappels : la fréquence de rotation du taraud Nc ( $_{tr/min}$ ) = V<sub>c(m/min</sub>) ( $2\pi * r_{(m)}$ ) avec r : rayon d'un taraud. La transmission axe moteur axe broche divise la vitesse par 2.

On considère la vitesse de rotation du moteur proportionnelle à la tension  $U_{\text{speed}}$ :

- $U_{\text{speed}} = 0$  V alors la vitesse moteur est nulle.
- $U_{\text{speed}} = 5$  V alors la vitesse moteur est maximale.

#### **Étude structurelle de FS73**

Cahier des charges de la fonction : FS72 et FS73 sont matérialisées par la carte de contrôle (page **CAN5**). FS72 est un séquenceur permettant de générer les signaux de commandes nécessaires à la mise en rotation du moteur. Le document (page **CAN4**) explique le principe de fonctionnement d'un moteur sans balais (brushless) et présente ses signaux de commande.

Les enroulements du moteur doivent être polarisés en suivant une chronologie bien définie, tantôt Uenroulement>0, tantôt Uenroulement<0.

Le schéma de commande des enroulements est présenté page **CR4**. Les transistors MOS utilisés se comportent comme des interrupteurs ouverts ou fermés.

Les transistors d'une branche fonctionnent à partir d'une logique complémentaire (il est interdit de fermer les deux transistors d'une branche)

- **Q34.** Pour la phase 1, U<sub>er1</sub>>0 et U<sub>er2</sub><0, à l'instant index 1, remplacer sur le schéma par un interrupteur fermé chaque transistor saturé et dessiner la flèche du courant dans les enroulements (page **CR4**).
- **Q35.** Indiquer en fonction de la polarisation des enroulements du moteur décrite par les chronogrammes (page **CR4**) les transistors saturés. Pour cela compléter le tableau (page **CR4**).

### **Partie G : étude du logiciel de la taraudeuse**

- **Q36.** Le grafcet de production normale de la taraudeuse est présenté page **CR5**. En vous aidant des documents décrivant le fonctionnement de la taraudeuse (pages **A3** et **A5**), compléter le grafcet (page **CR5**) en plaçant les actions ou réceptivités listées ci-dessous dans les cases qui conviennent :
	- capteur de position haute de la broche actif ;
	- activer mémoire taraud cassé ;
	- activer la commande de l'électroaimant ;
	- arrêter la rotation du taraud.

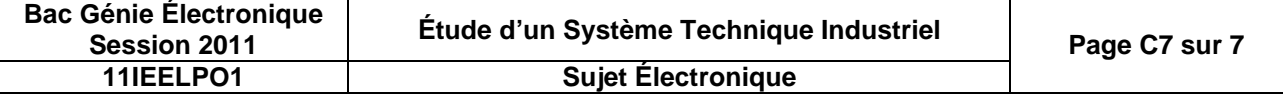

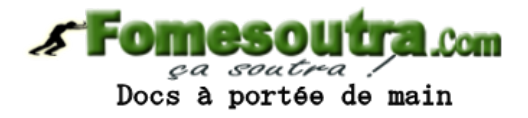

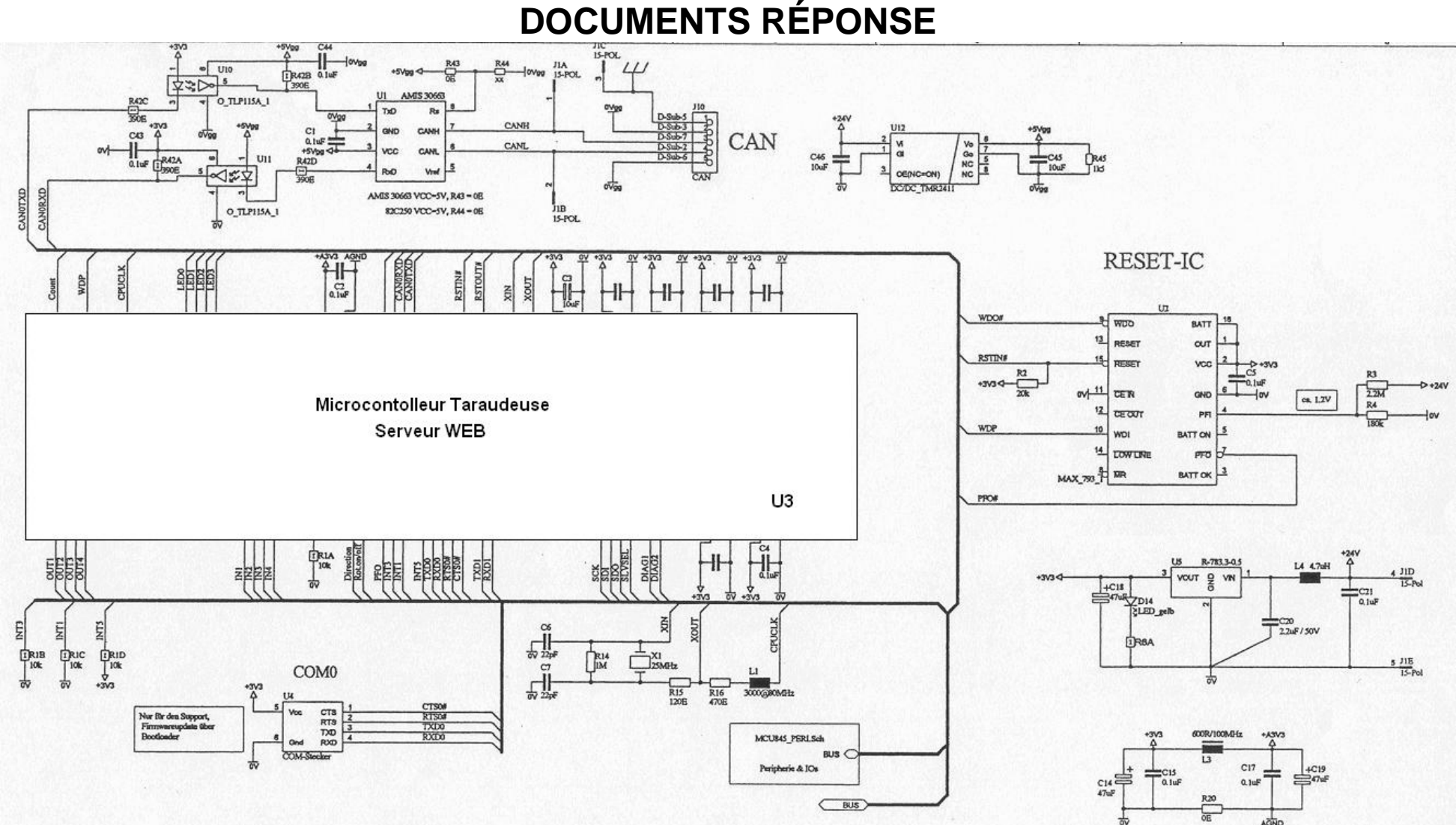

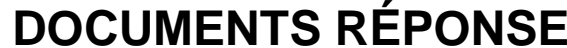

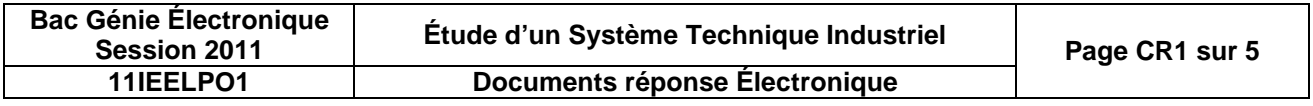

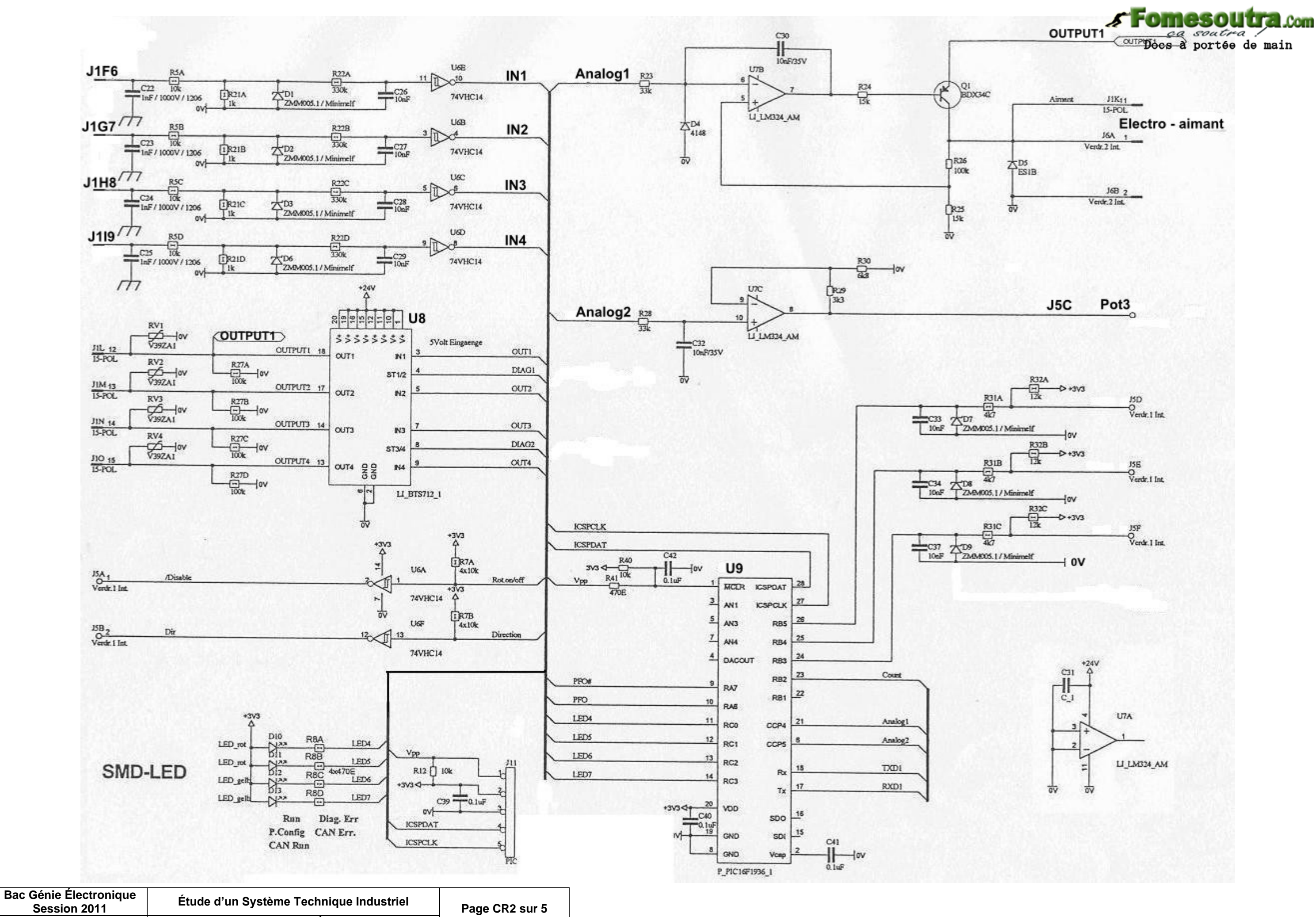

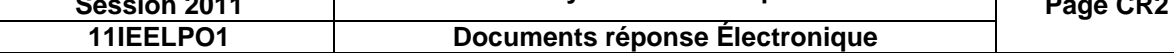

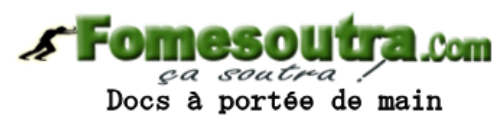

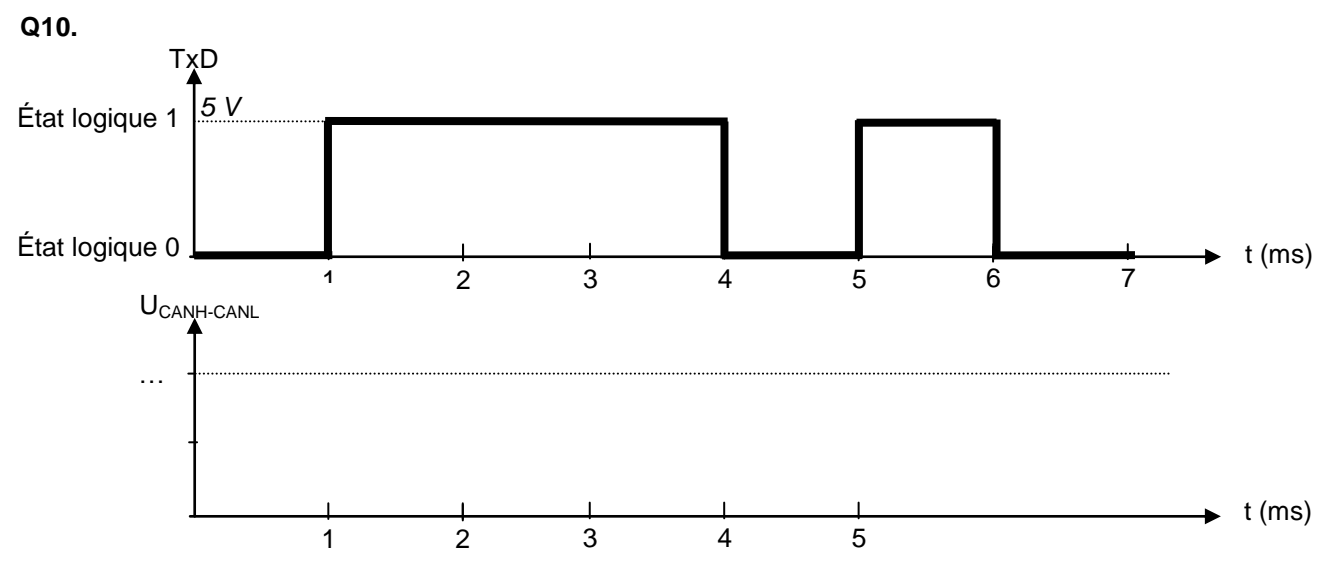

**Q17.**

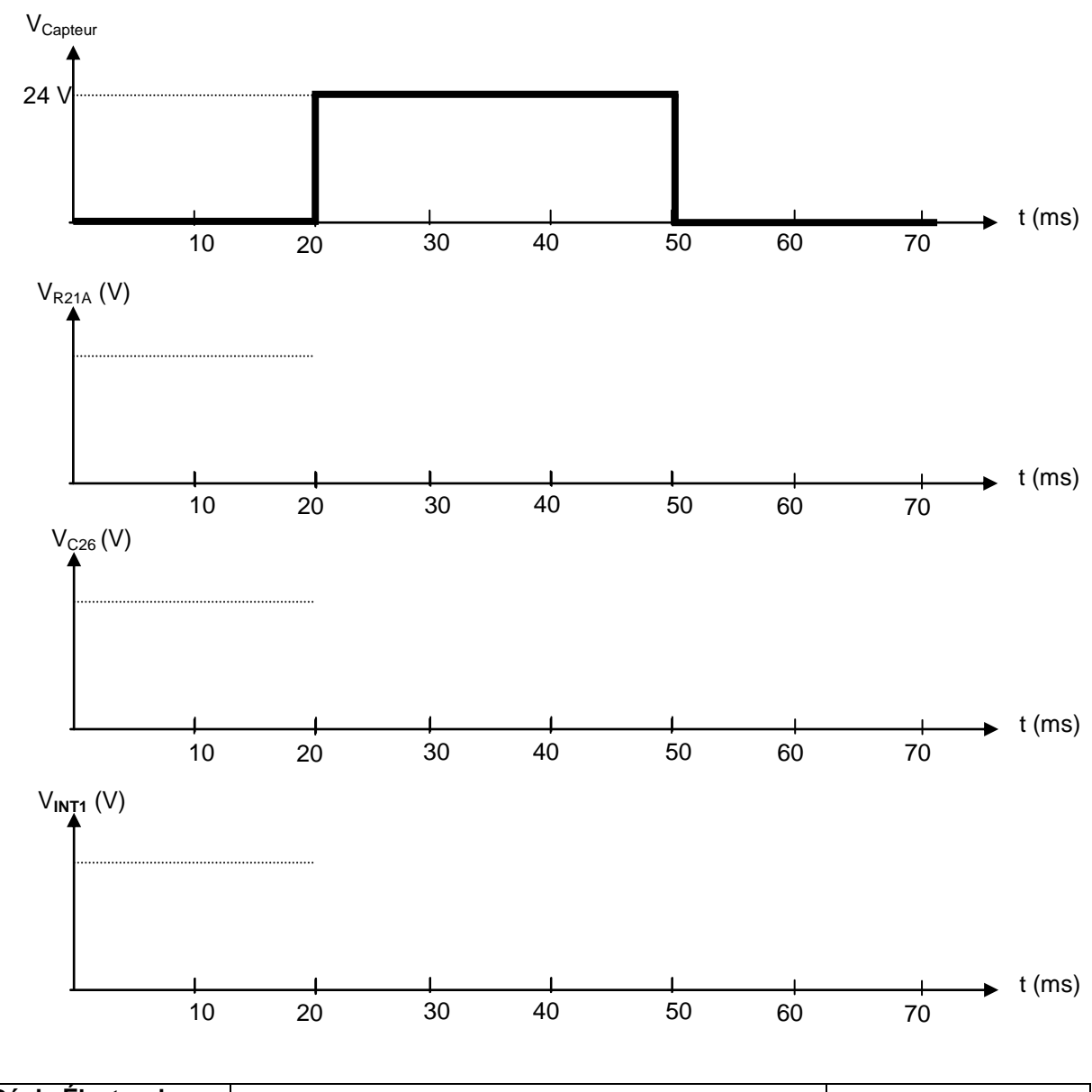

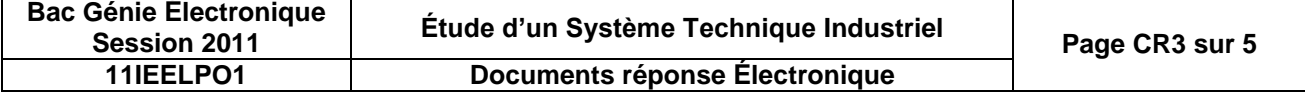

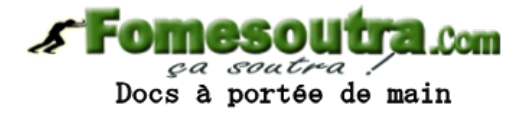

Q27.

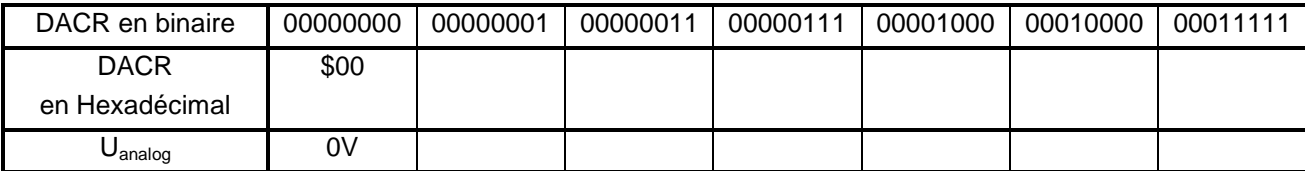

Q34.

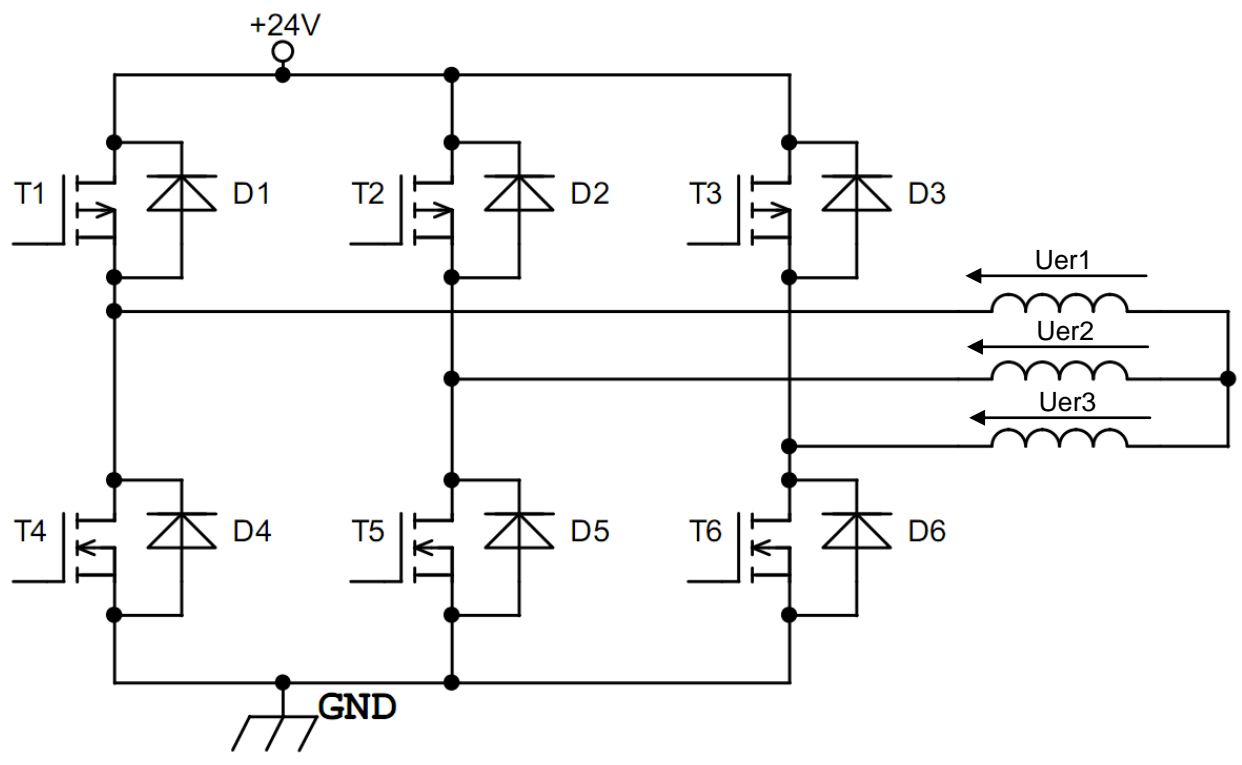

Q35.

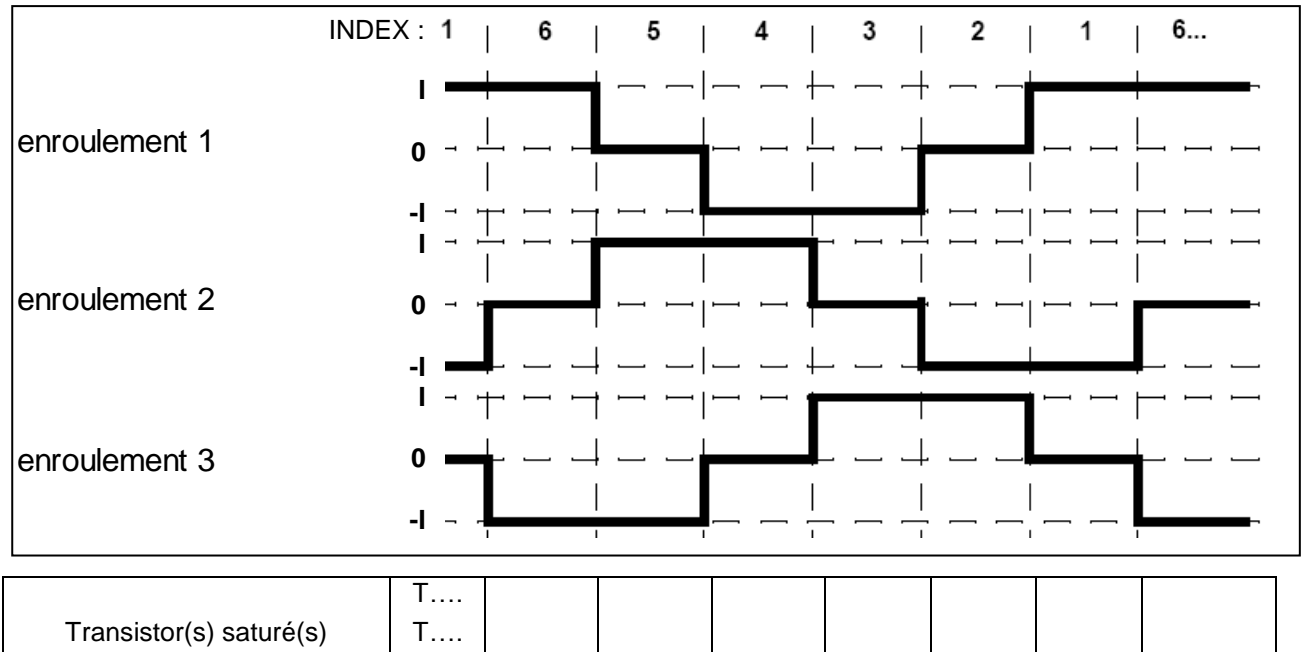

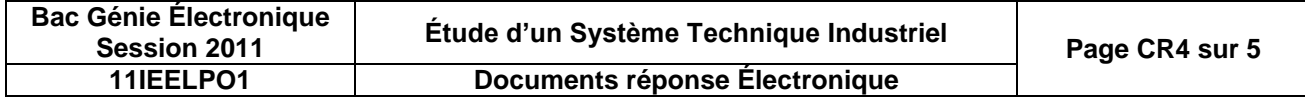

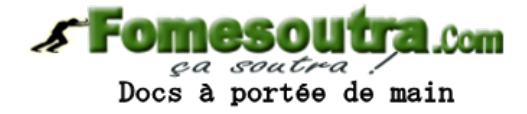

**Q36.**

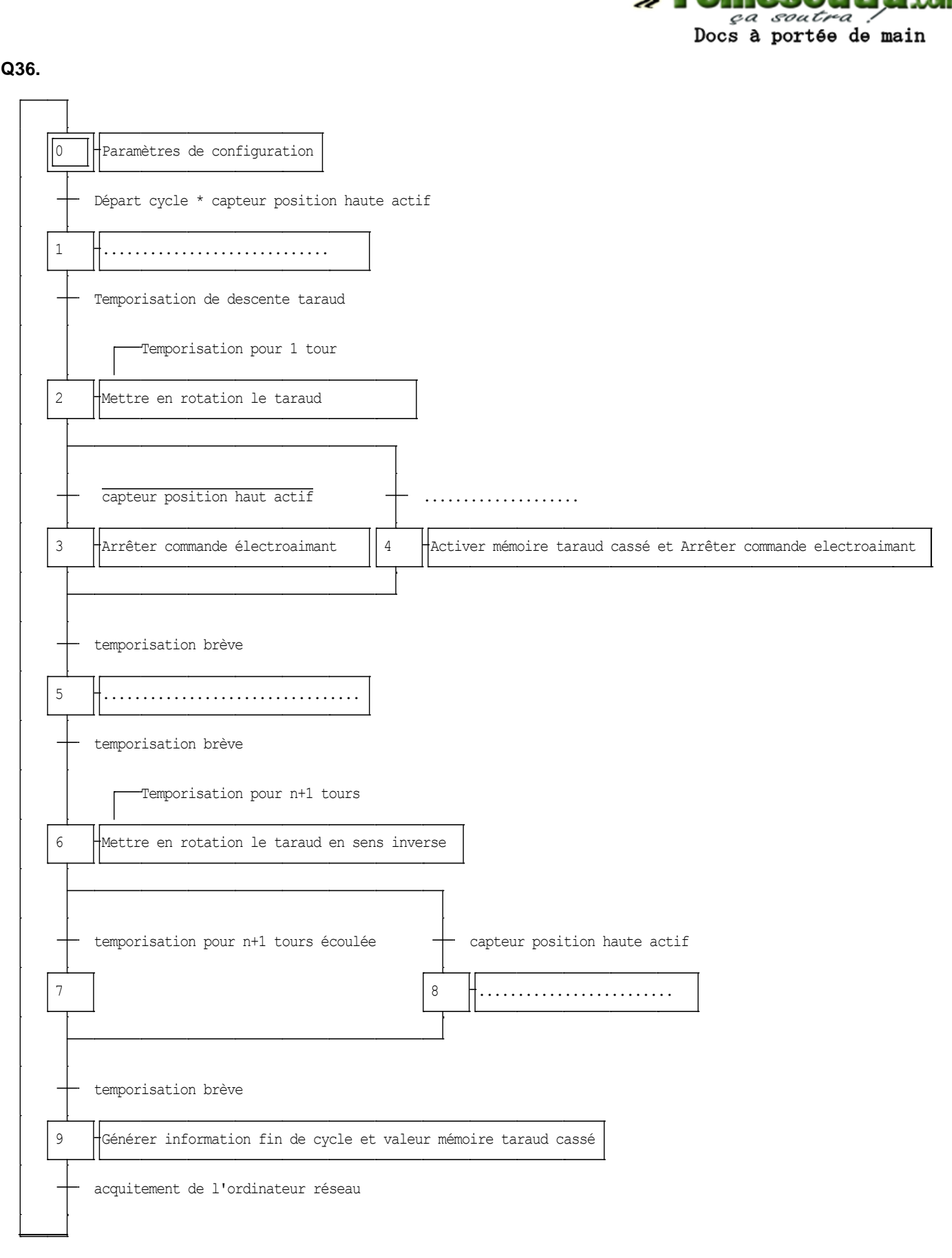

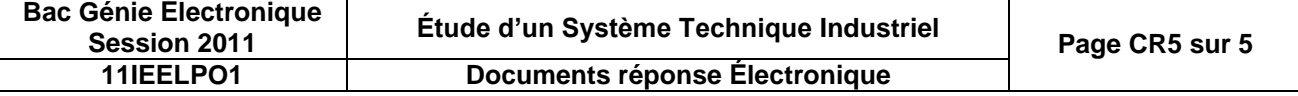

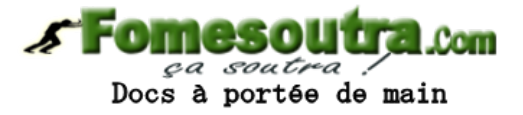

## **DOCUMENTATION**

## **BUS CAN**

Le bus CAN (Controller Area Network) est un bus système série. Il est surtout utilisé dans le secteur de l'automobile. Le bus CAN est une application d'une approche connue sous le nom de multiplexage, et qui consiste à raccorder à un même câble (un bus) un grand nombre de calculateurs qui communiqueront donc à tour de rôle.

L'introduction des bus multiplexés (principalement le CAN) dans l'automobile avait pour objectif de réduire la quantité de câbles dans les véhicules (il y a jusqu'à 2 km de câbles par voiture), mais elle a surtout permis l'explosion du nombre de calculateurs et capteurs distribués dans tout le véhicule, et des prestations correspondantes (baisse de consommation, dépollution, sécurité active/passive, confort, détection des pannes…), tout en limitant la longueur des câbles.

Les contrôleurs CAN sont physiquement petits, peu coûteux et entièrement intégrés. Ils sont utilisables à des débits importants, en temps réel et dans des environnements difficiles. Enfin, les transmissions ont un haut niveau de fiabilité. C'est pourquoi ils ont été utilisés dans d'autres industries que l'automobile et des applications utilisant le CAN sont aujourd'hui disponibles dans l'agriculture, la marine, le matériel médical, les machines textiles, etc.

Avec le bus CAN, les stations ayant les mêmes droits (organes de commande, capteurs ou actionneurs) sont reliées par un bus série. Un protocole, ainsi que les paramètres électriques de la ligne de transmission, sont fixés par la norme 11898. La transmission physique s'effectue soit par une paire torsadée, par liaison infrarouge, hertzienne ou par fibre optique.

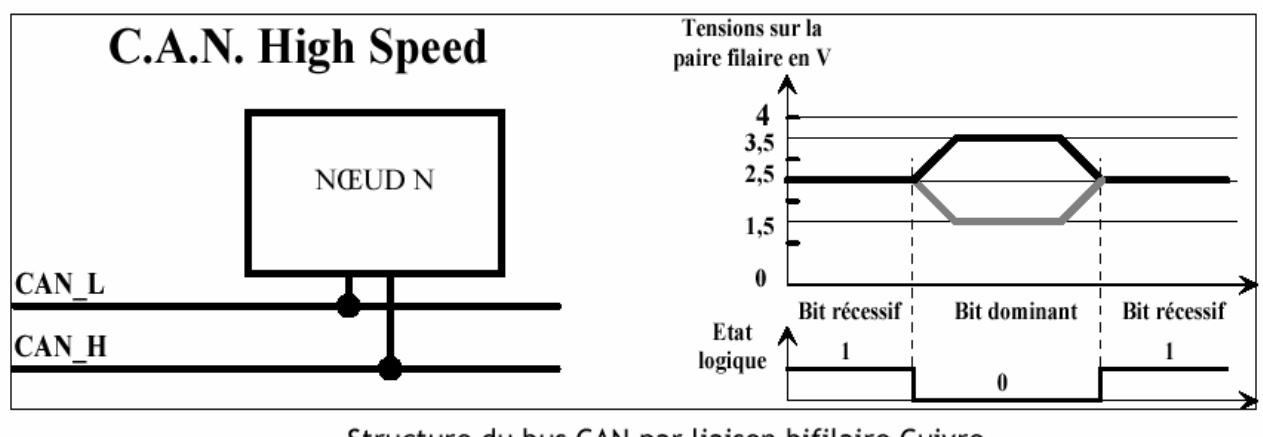

#### CAN L (CAN LOW) et CAN H (CAN HIGH).

Structure du bus CAN par liaison bifilaire Cuivre

On distingue deux états possibles sur le bus :

Un état logique « 0 » sur TXD  $\rightarrow$  CAN H – CAN L = 2V

Un état logique « 1 » sur  $TXD \rightarrow CAN_H - CAN_L = 0V$ 

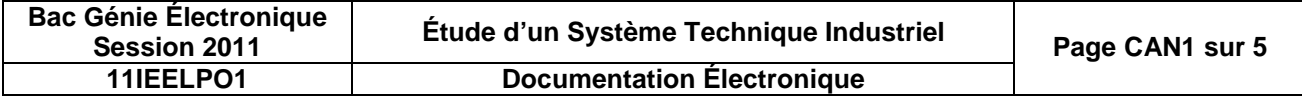

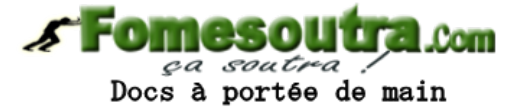

## **TLP115A**

Le composant TPP115A est un optocoupleur haute vitesse pour des applications d'interfaçage de système à microprocesseur.

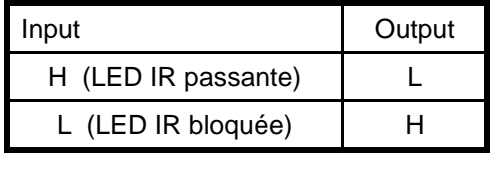

#### **Schéma électrique interne**

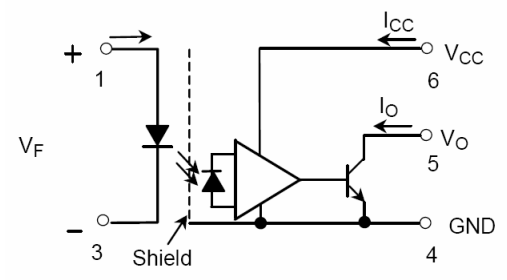

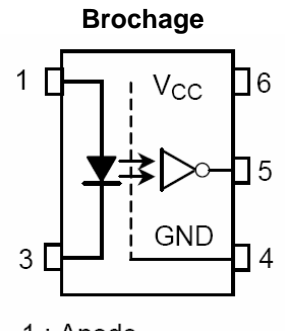

1: Anode

3: Cathode

 $4:GND$ 

 $5:V_{\mathcal{O}}(Output)$ 

 $6:$  Vcc

#### **Caractéristiques électriques**

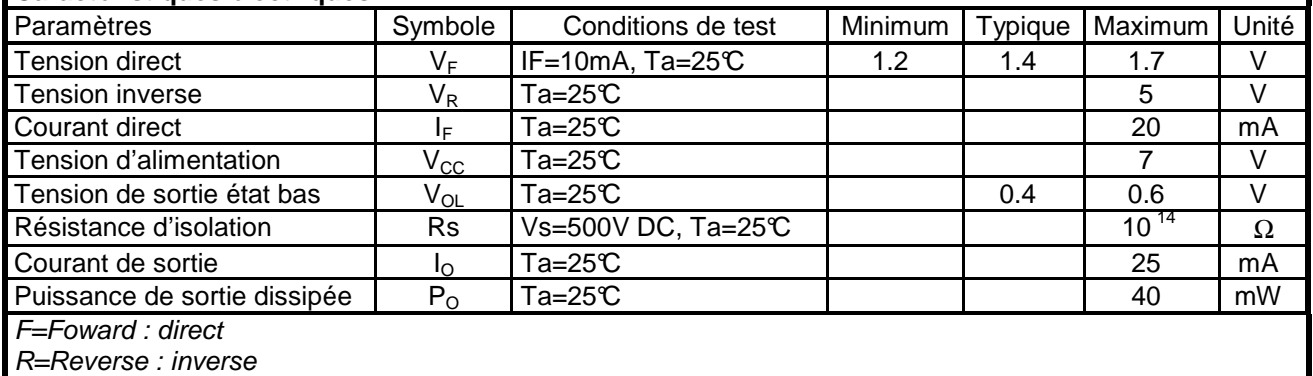

## **74VHC14**

Le 74VHC14 est un circuit intégré constitué de 6 inverseurs trigger de Schmitt (comparateur à 2 seuils).

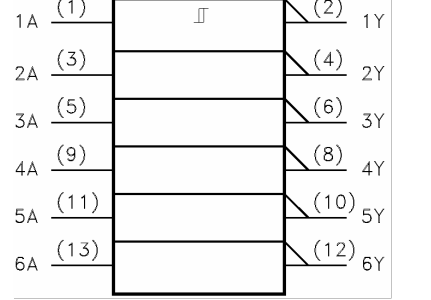

#### **Caractéristiques électriques (**Ta=25°C et **VCC=3.3V**)

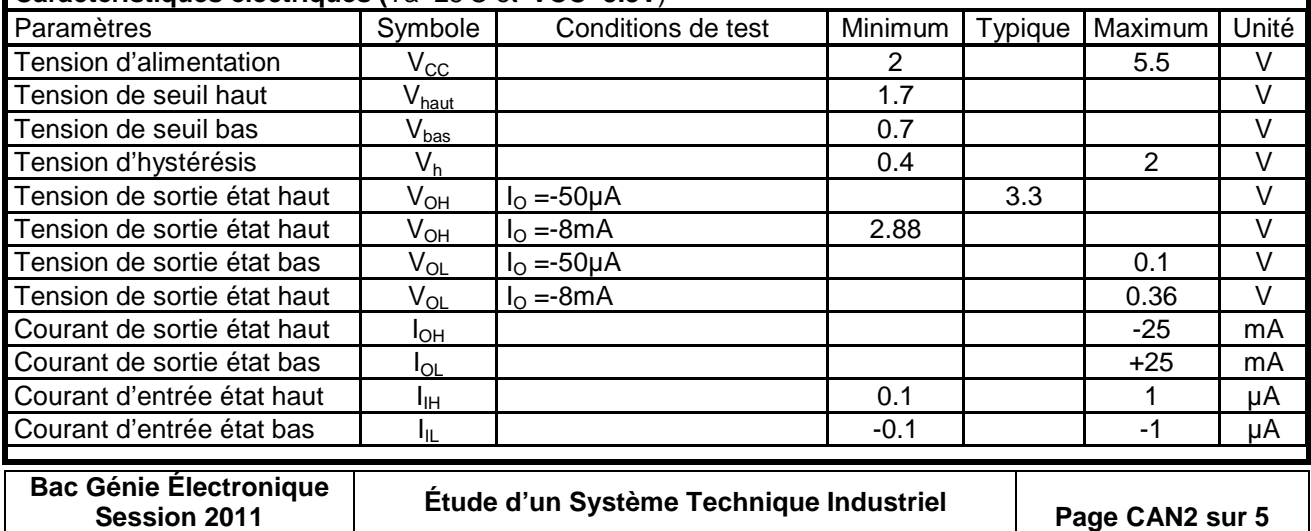

**11IEELPO1 Documentation Électronique**

sou t Docs à portée de main

 $T = 0$ cm

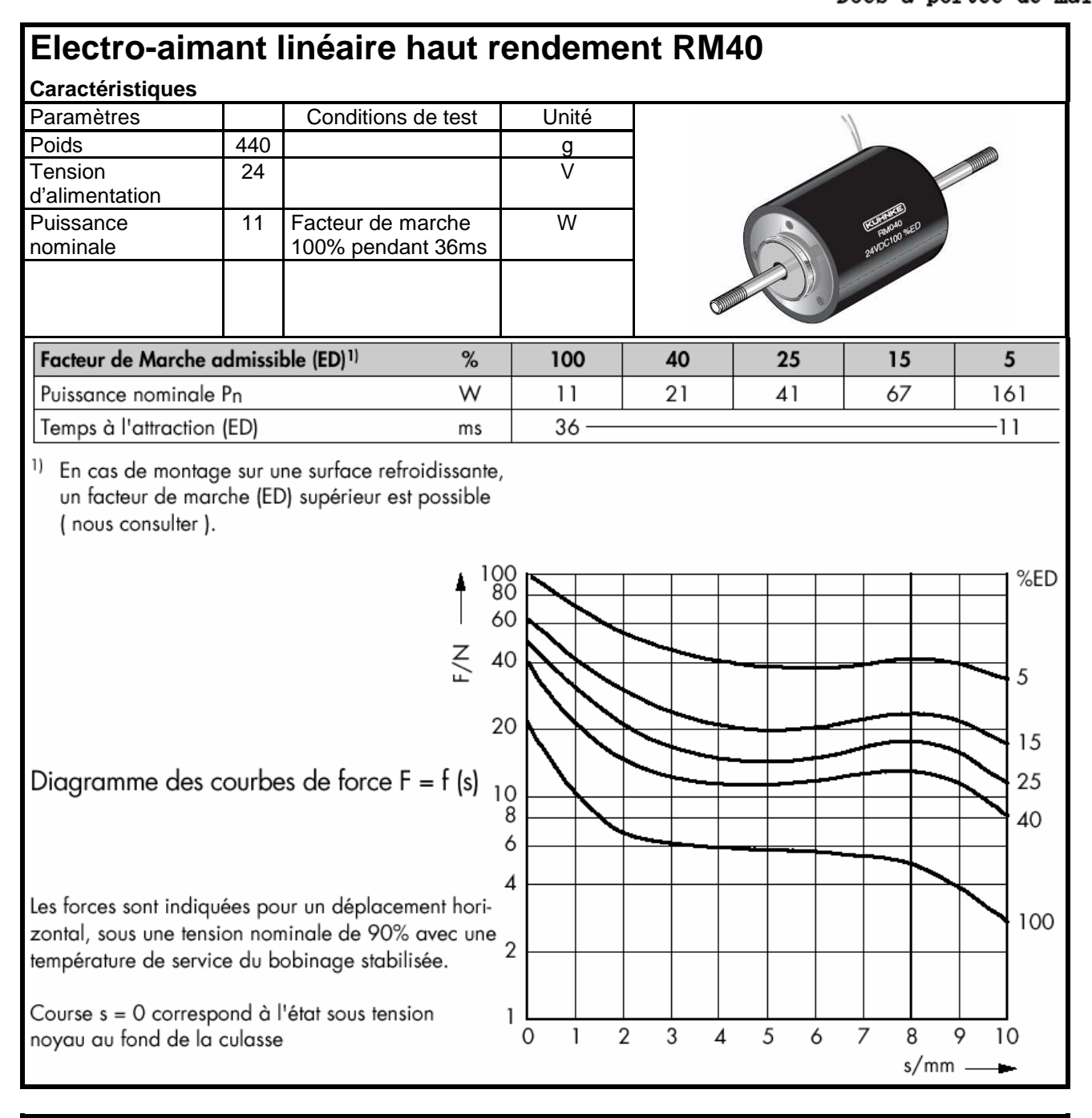

## **BDX34C**

Le BDX34C est transistor de puissance Darlington PNP.

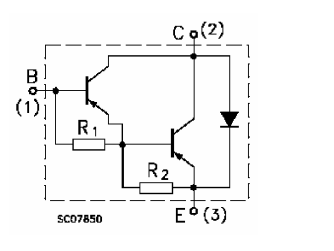

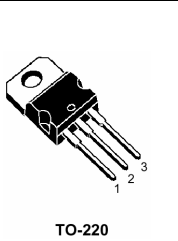

#### **Caractéristiques électriques**

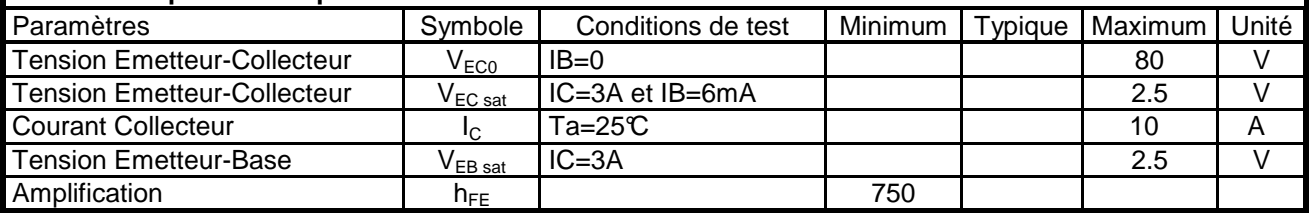

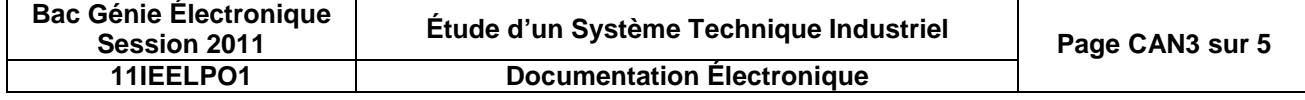

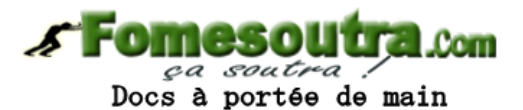

### **PIC16F193X**

Les PIC16F193X sont des microcontrôleurs de la société microchip offrant de nombreuses solutions logicielles et matérielles.

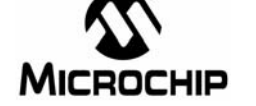

Capacité des microcontrôleurs famille 16F193X

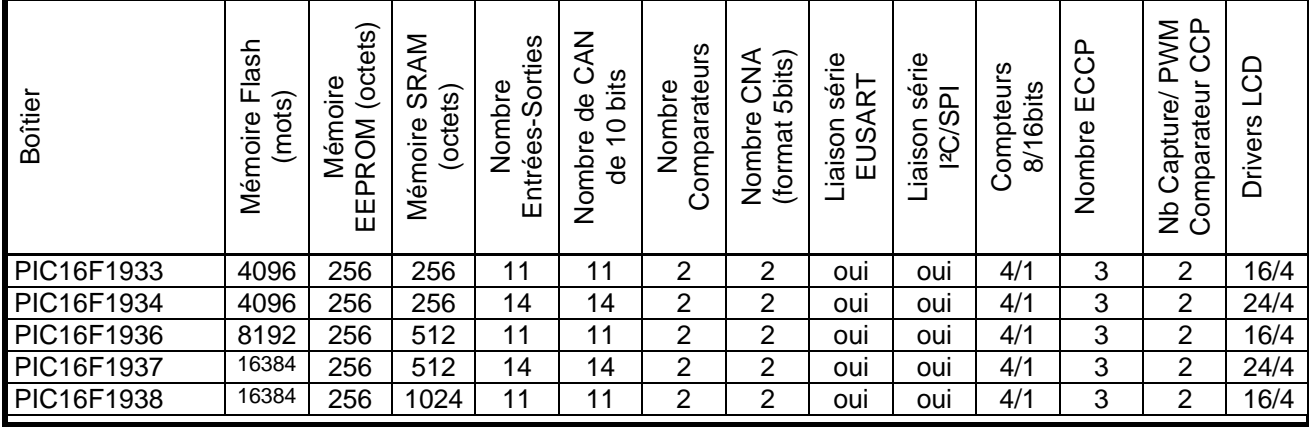

## **Moteur EC40 – moteur Brushless – 120 W**

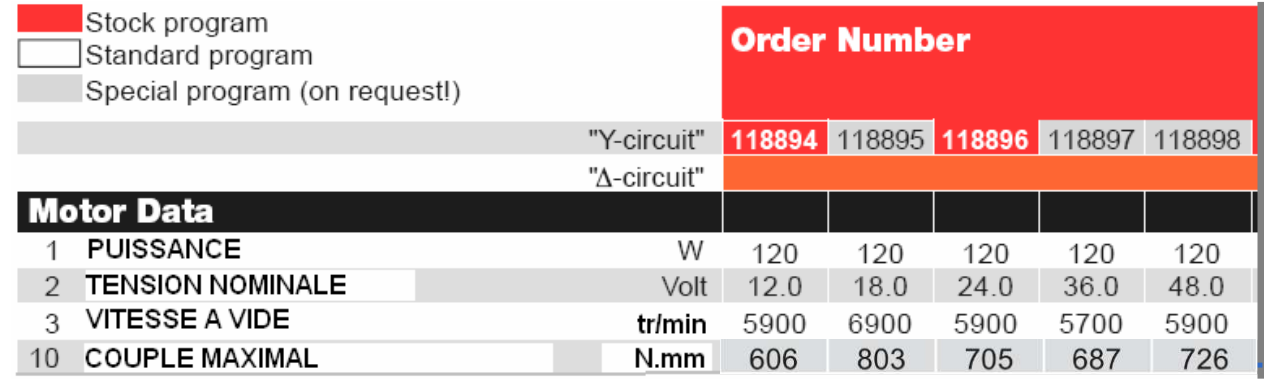

Un moteur sans balais, ou « **moteur brushless** », est une machine électrique de la catégorie des machines synchrones, dont le rotor est constitué d'un ou de plusieurs aimants permanents et pourvu d'origine d'un capteur de position rotorique (**capteur à effet Hall**, synchro-résolver, codeur incrémental par exemple).

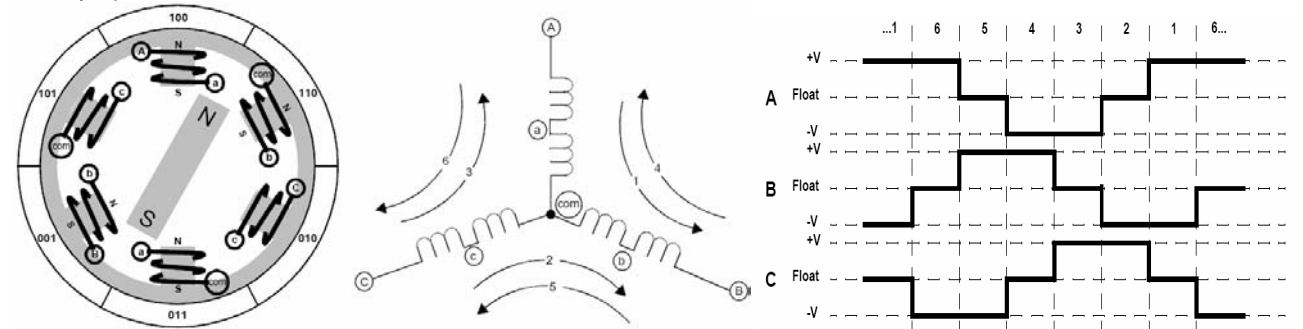

Vu de l'extérieur, il fonctionne en courant continu. Son appellation (de l'anglais Brushless) vient du fait que ce type de moteur ne contient aucun collecteur tournant et donc pas de balais. Par contre un système électronique de commande doit assurer la commutation du courant dans les enroulements statoriques. Ce dispositif peut être, soit intégré au moteur pour les petites puissances, soit extérieur sous la forme d'un convertisseur de puissance (onduleur). Le rôle de l'ensemble capteur plus électronique de commande est d'assurer l'auto-pilotage du moteur c'est-à-dire l'orthogonalité du flux magnétique rotorique par rapport au flux statorique, rôle autrefois dévolu à l'ensemble balais-collecteur sur une machine à courant continu.

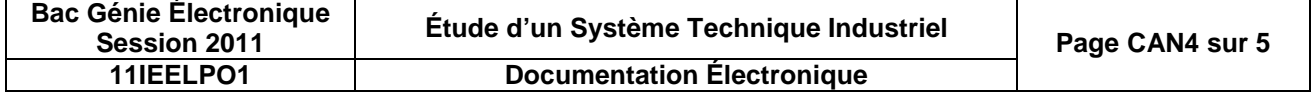

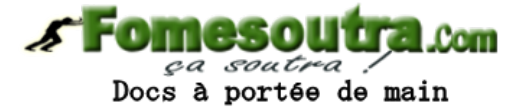

## maxon motor

maxon motor control

1-Q-EC Amplificateur DEC 50/5

## Référence de commande: 230572

## Notice d'utilisation

**Edition Octobre 2008** 

## 12 Schéma bloc

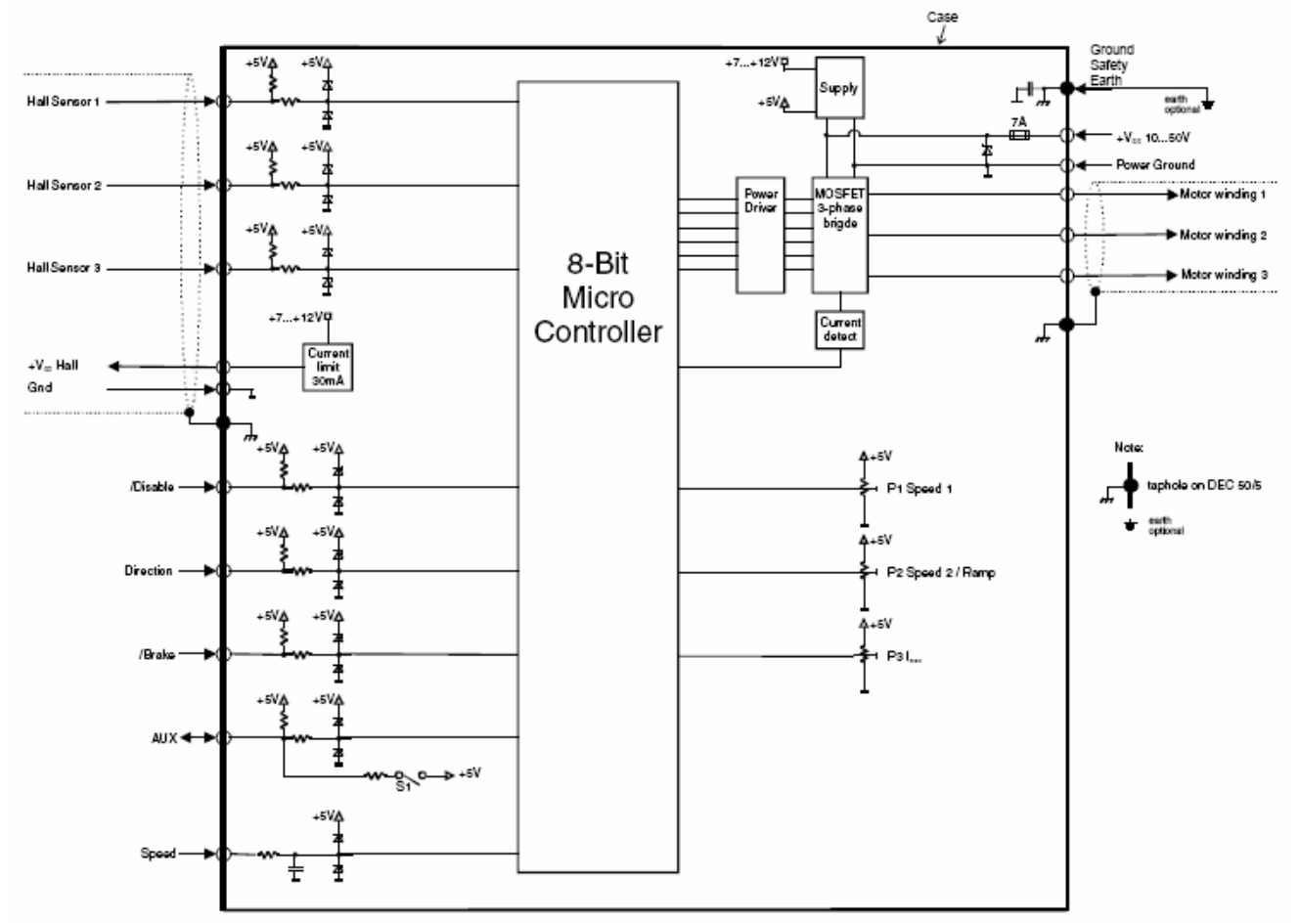

#### 5 Description des fonctions d'entrées / sorties

#### 5.1 Entrées

#### 5.1.1 Valeur de consigne «Speed»

Dans l'entrée «Speed», il faut introduire la valeur de consigne analogique. L'entrée de la valeur de consigne est utilisée dans les modes d'exploitations suivants: Régulateur du nombre de tours, régulateur de courant et régulateur en tension.

L'entrée «Speed» est protégée contre les surtensions.

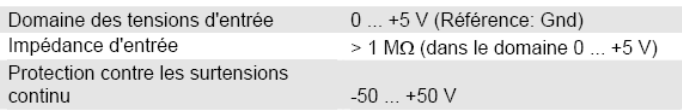

#### Utilisation d'un potentiomètre externe

L'utilisation d'un potentiomètre externe peut s'appliquer à la sortie AUX (Interrupteur S1 AUX 'on') et servir de référence +5 V. La résistance conseillée pour ce potentiomètre est de 10 kΩ

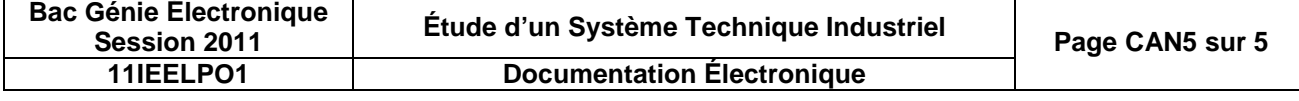

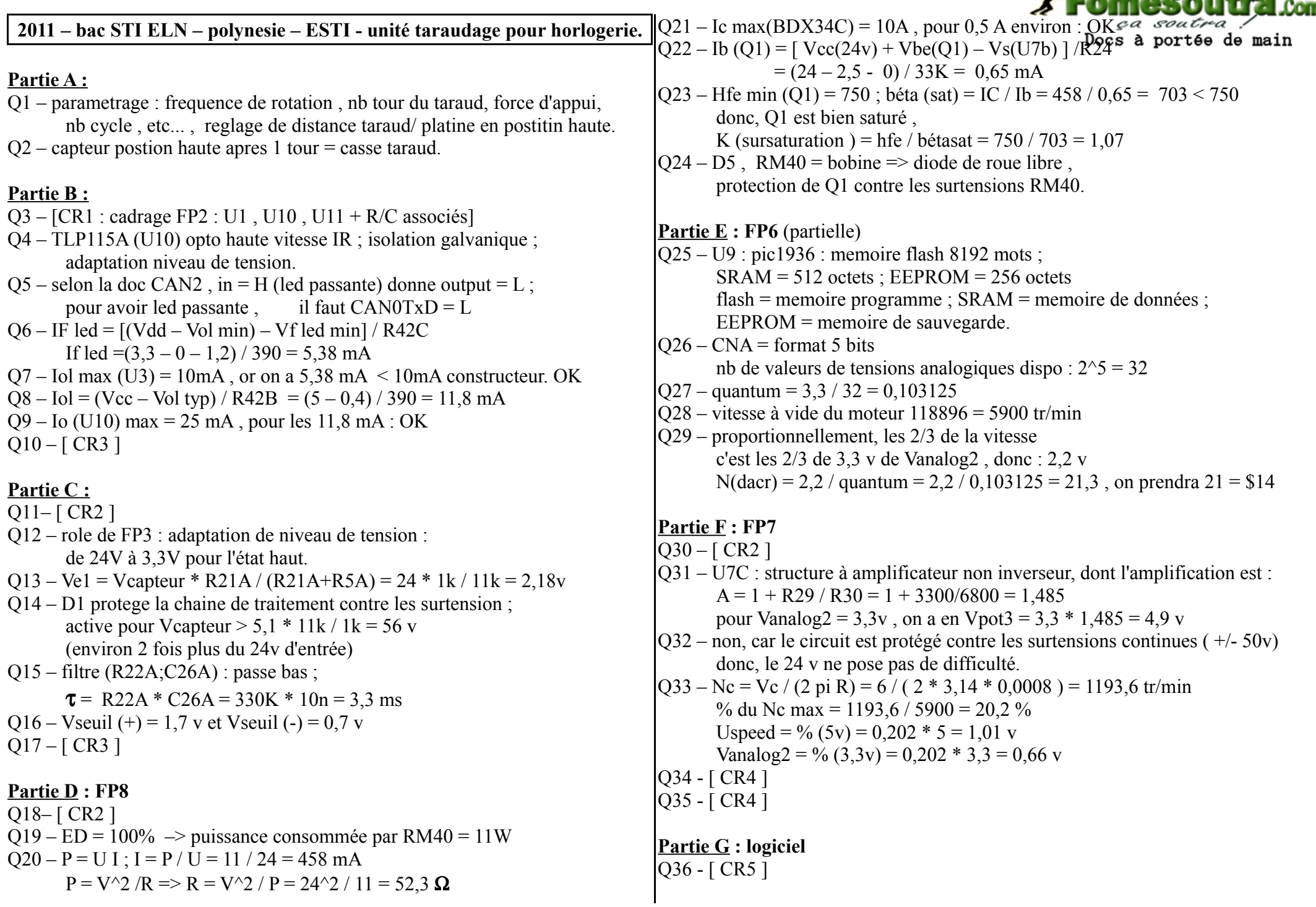

# **DOCUMENTS RÉPONSE**

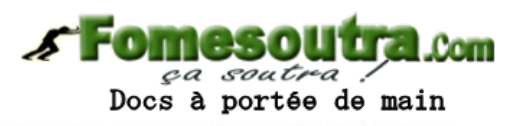

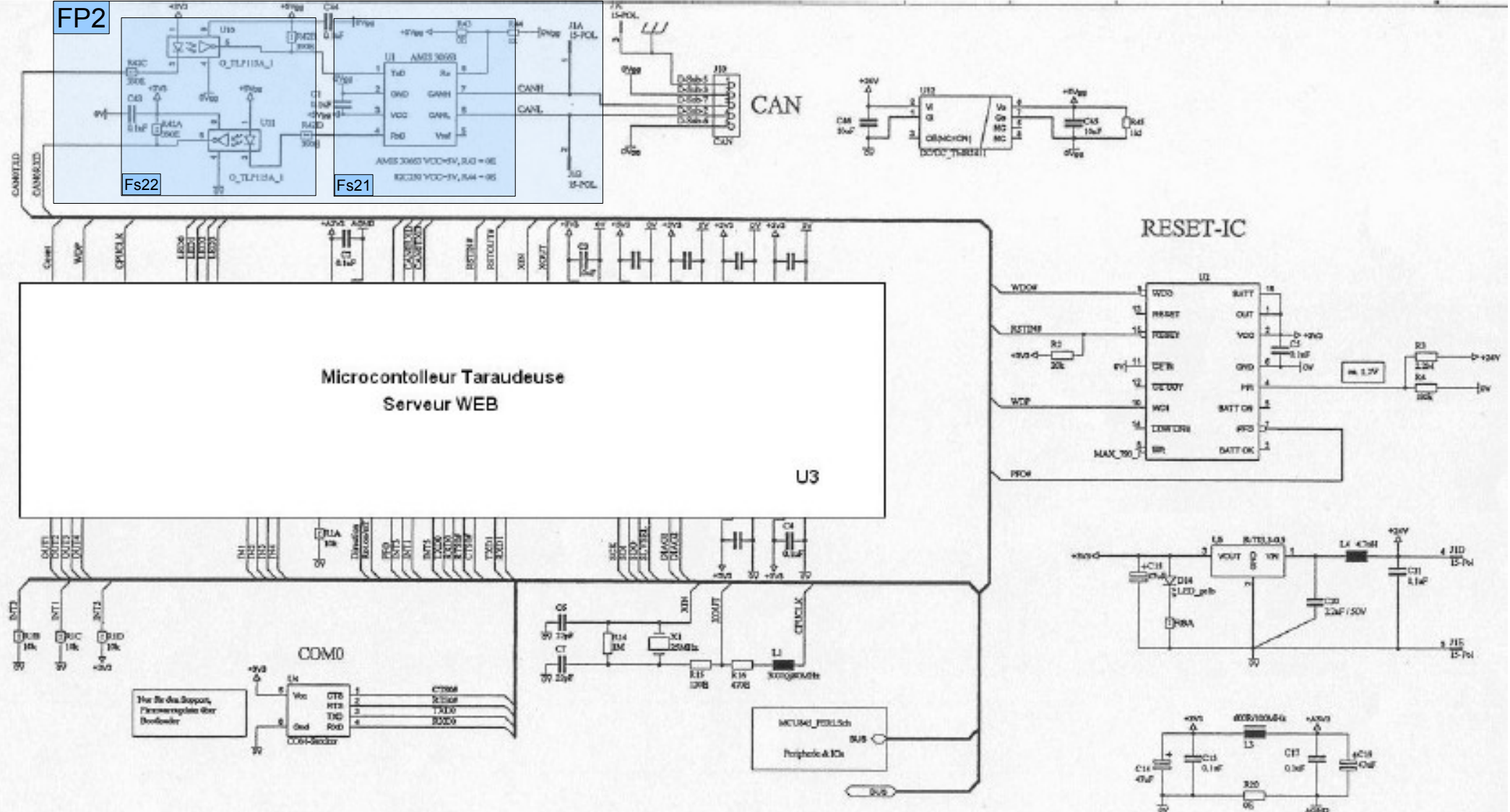

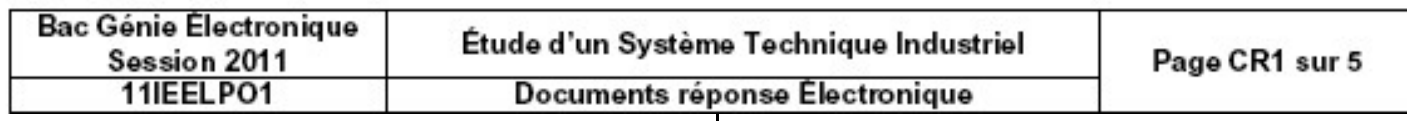

 $\mathbf{I}$ 

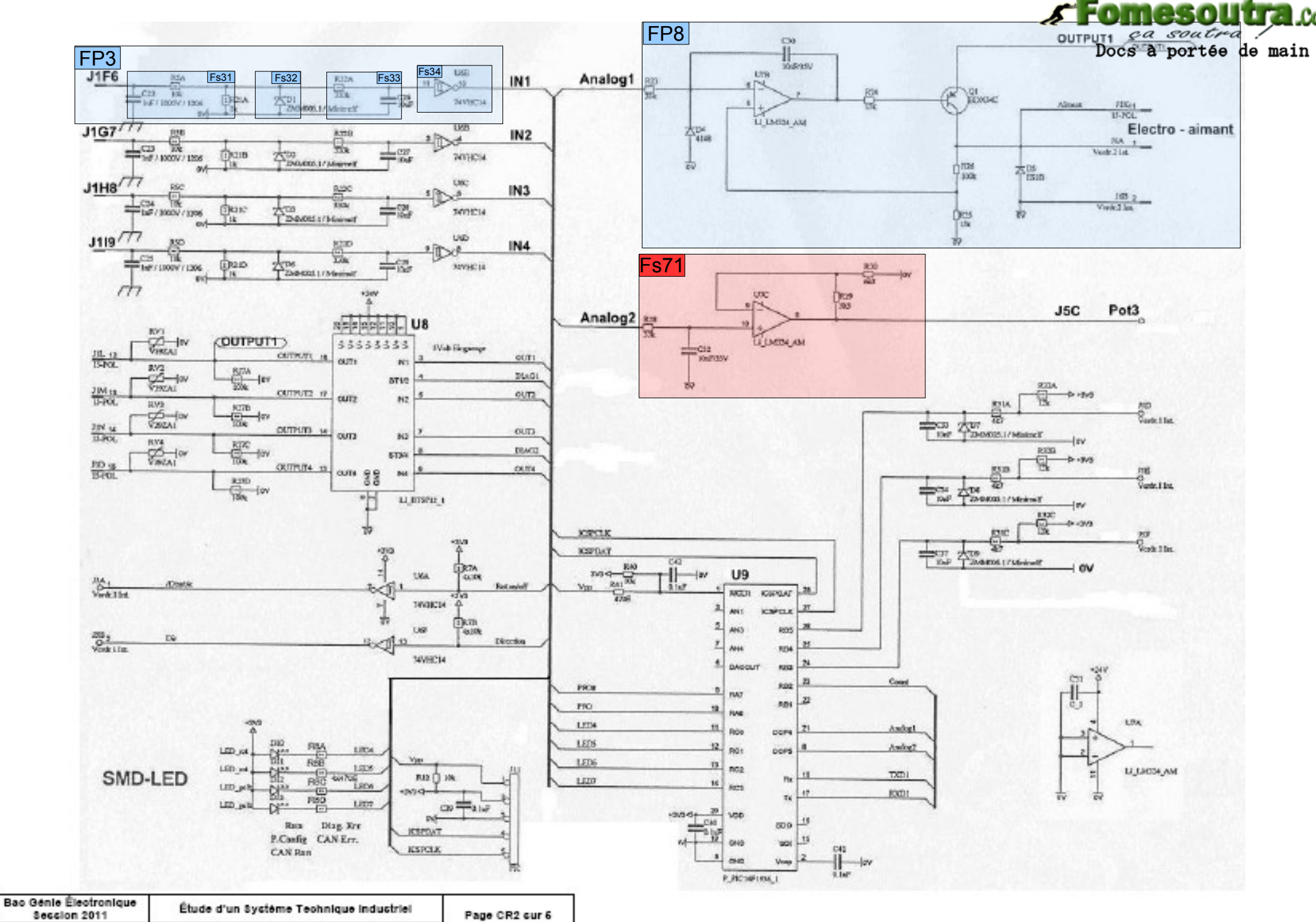

11IEELP01 Documents réponse Electronique

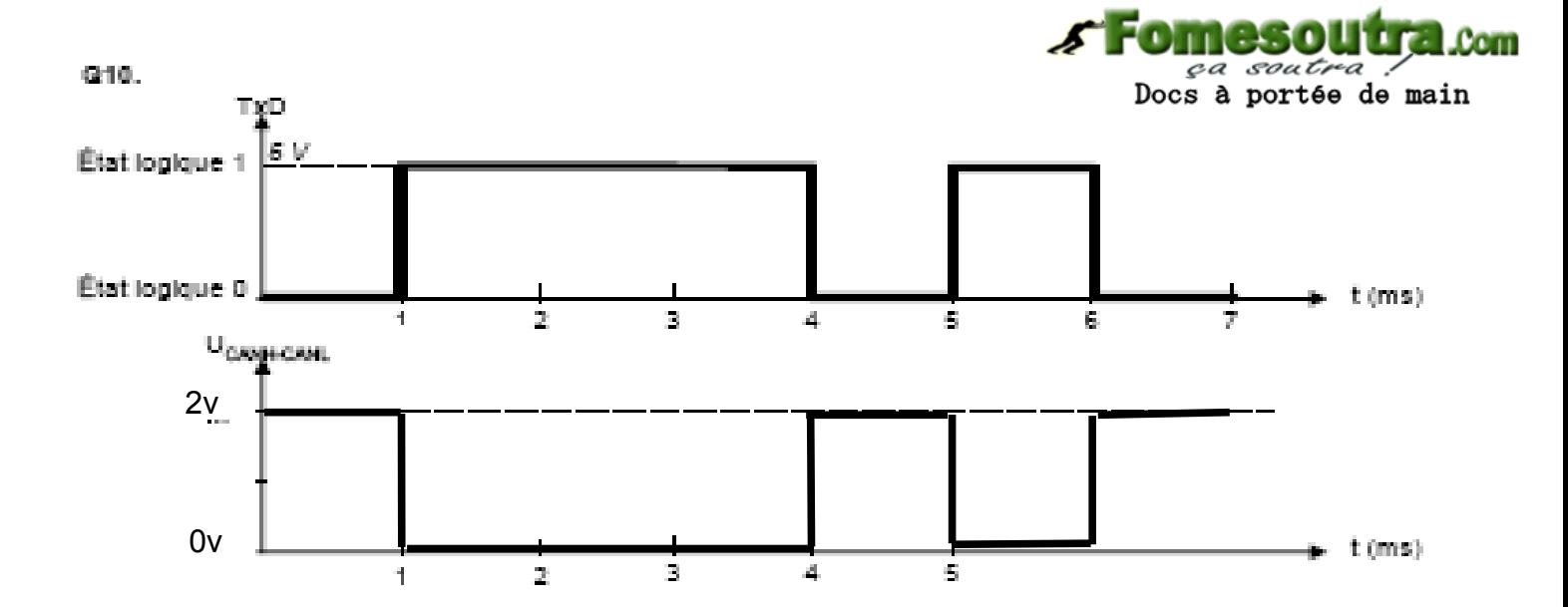

Q17.

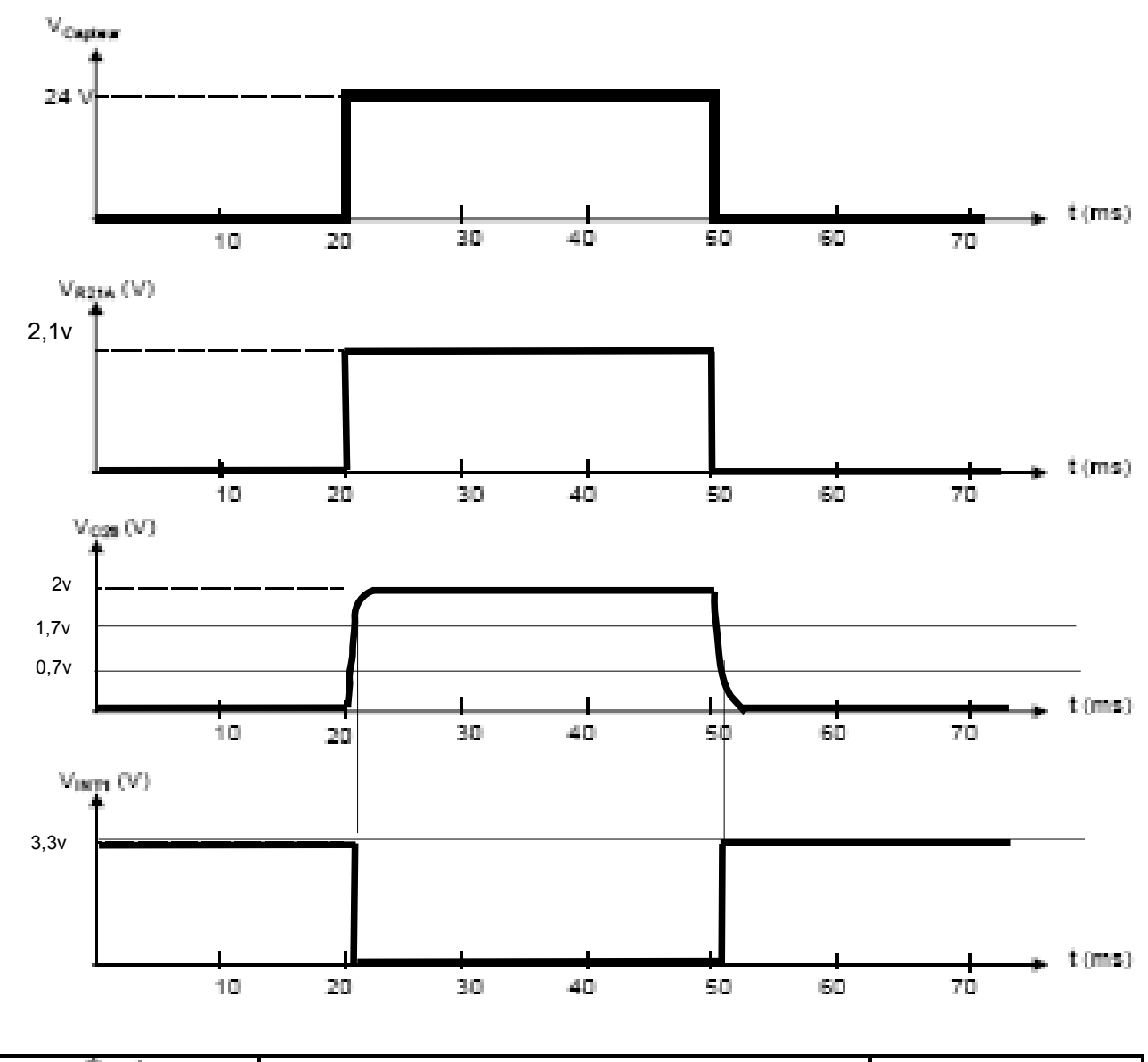

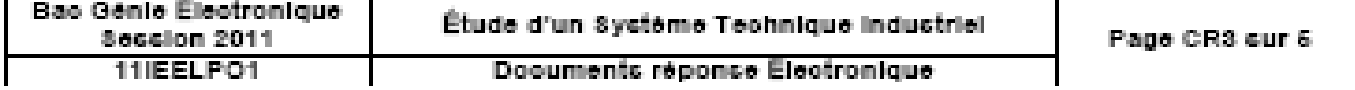

**IT COM** 1.40

Docs à portée de main

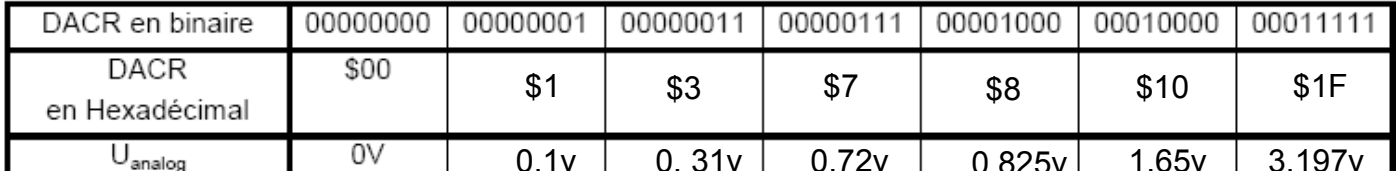

Q34.

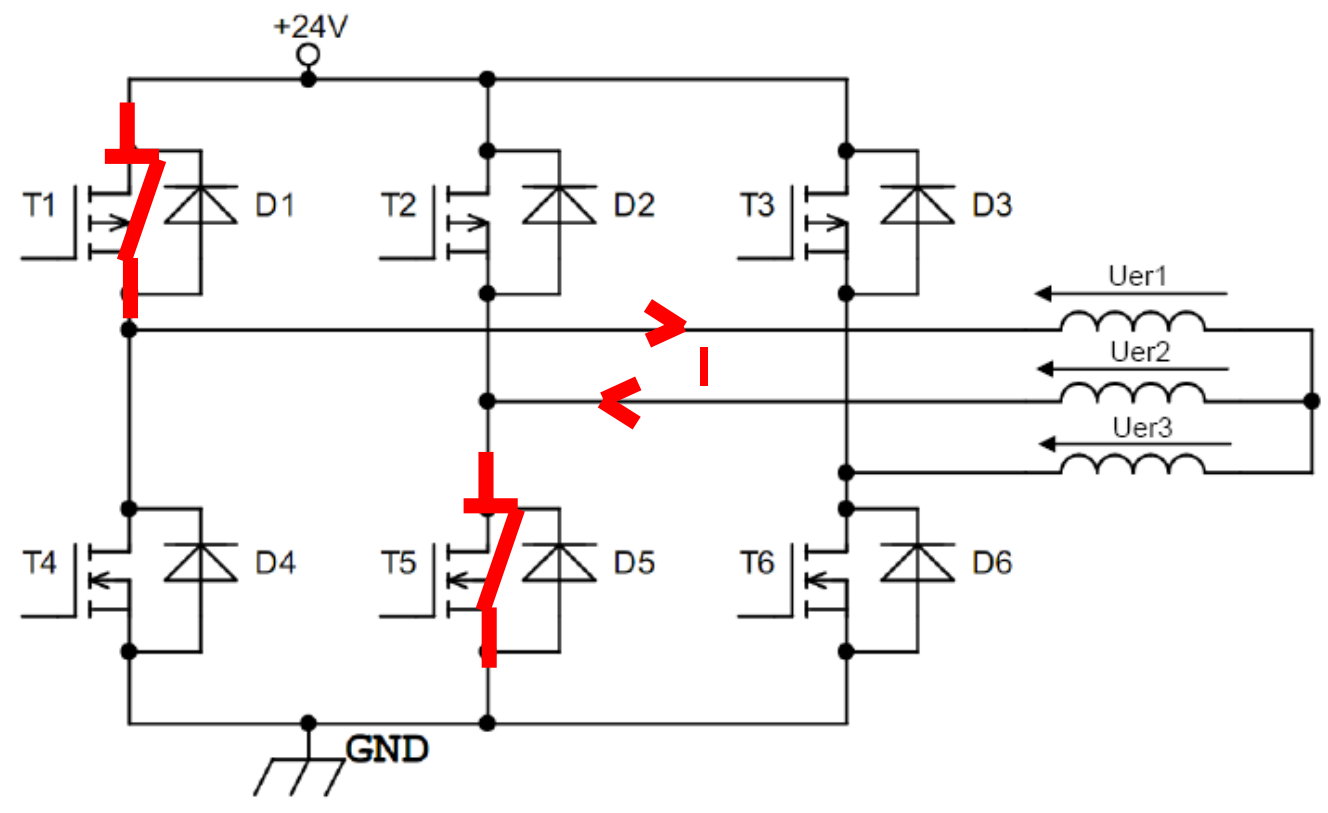

Q35.

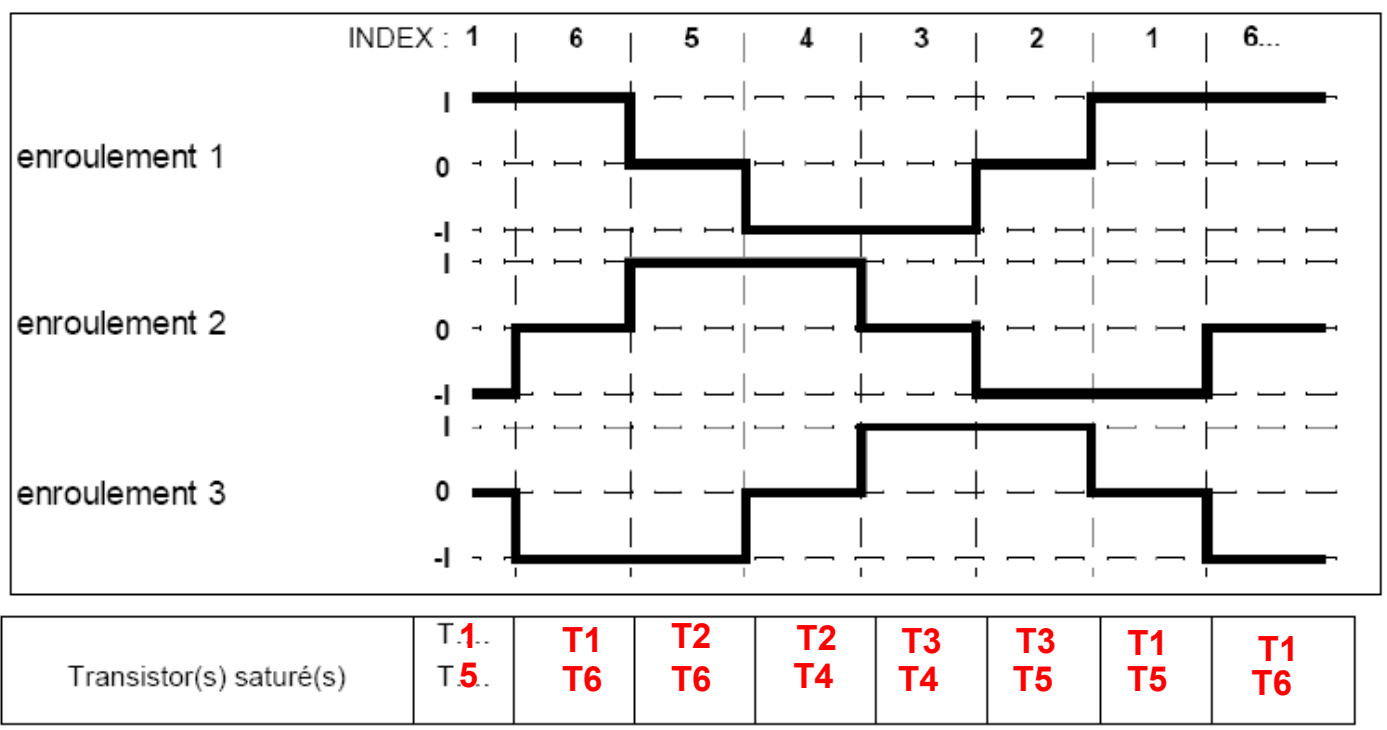

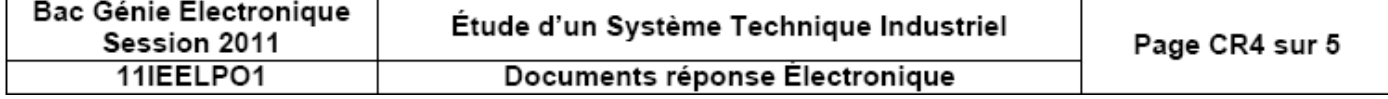

Q27.

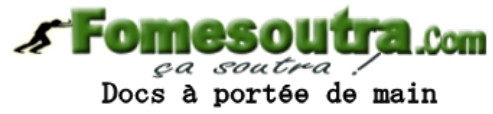

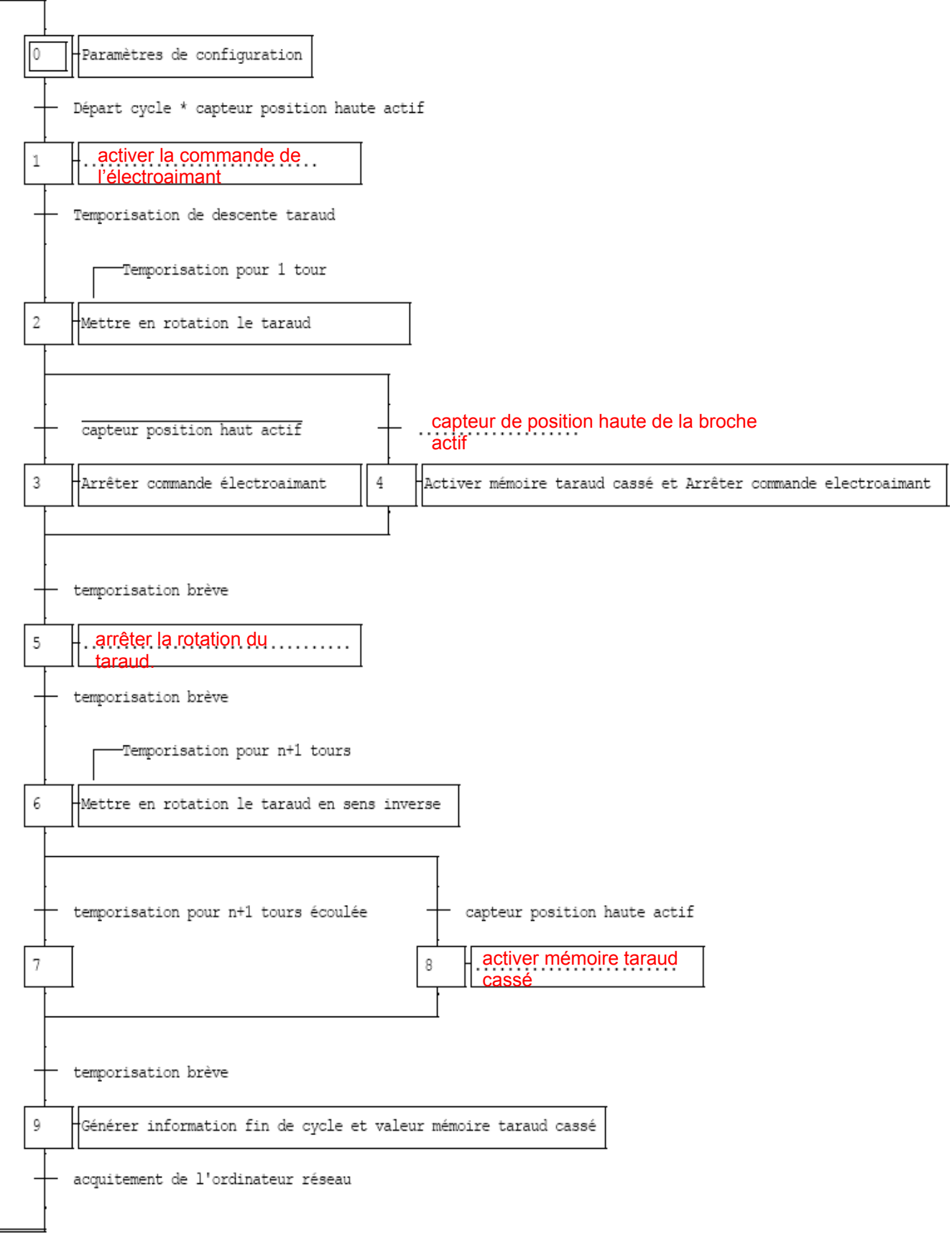

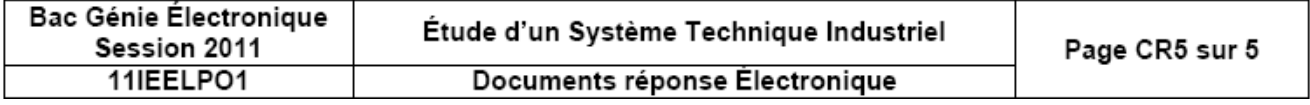